$\mathrm{EGS4}\hspace{1cm} (\mathrm{ucphantom})$  $(KEK\,$  Extension  $\,$  Version $)$  $\blacksquare$ 

 $305 - 0801$ 

## Contents

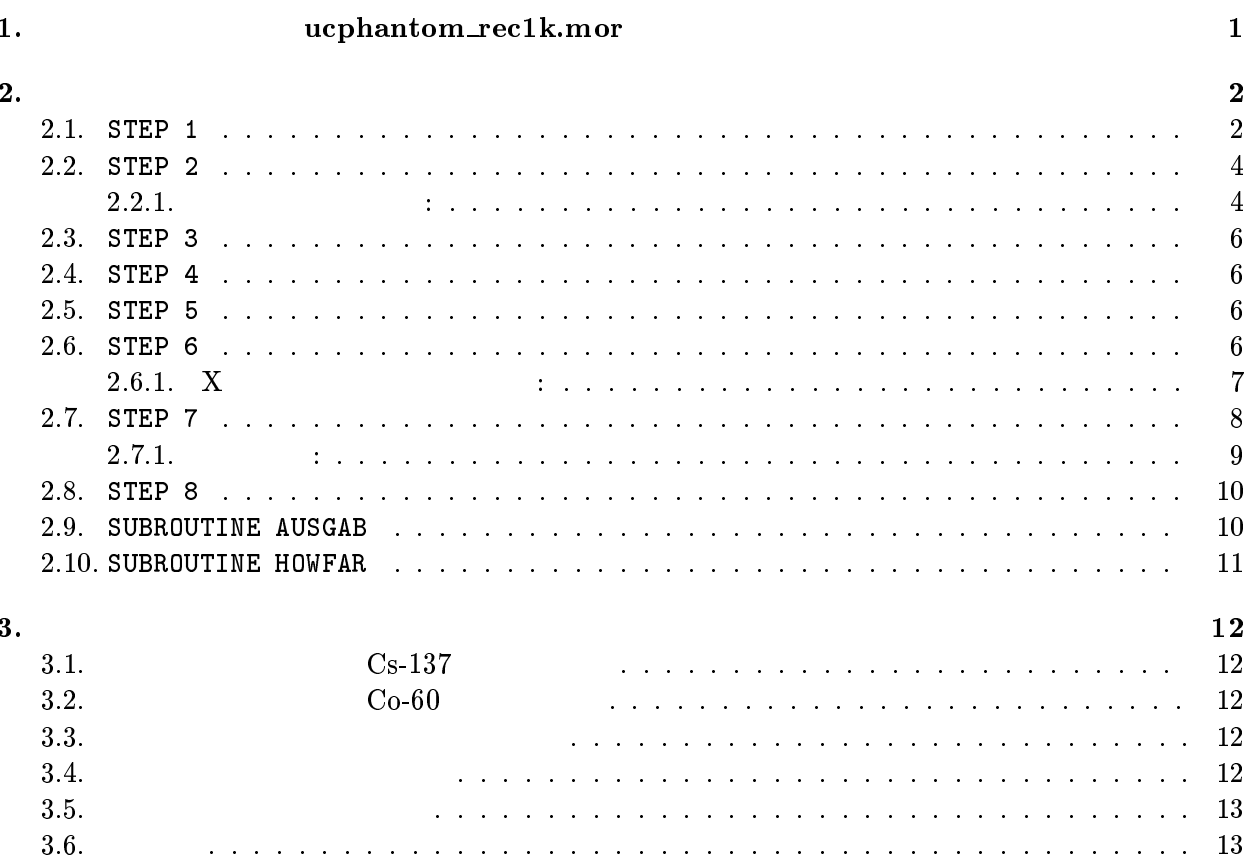

 $ucphantom$ nc $r$ ec1k.mor

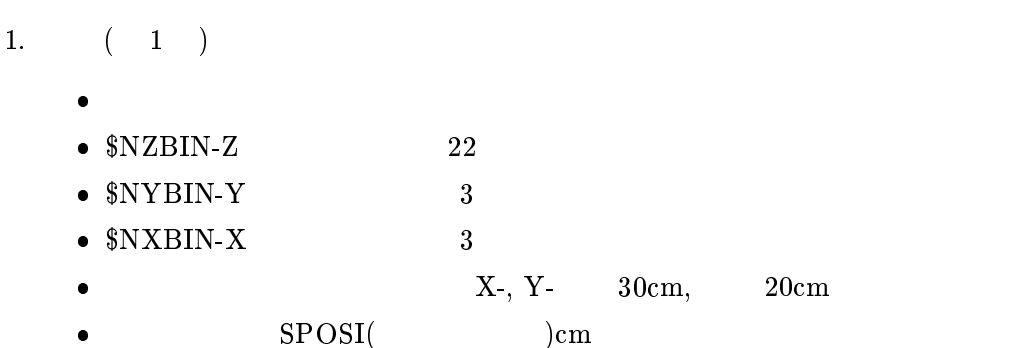

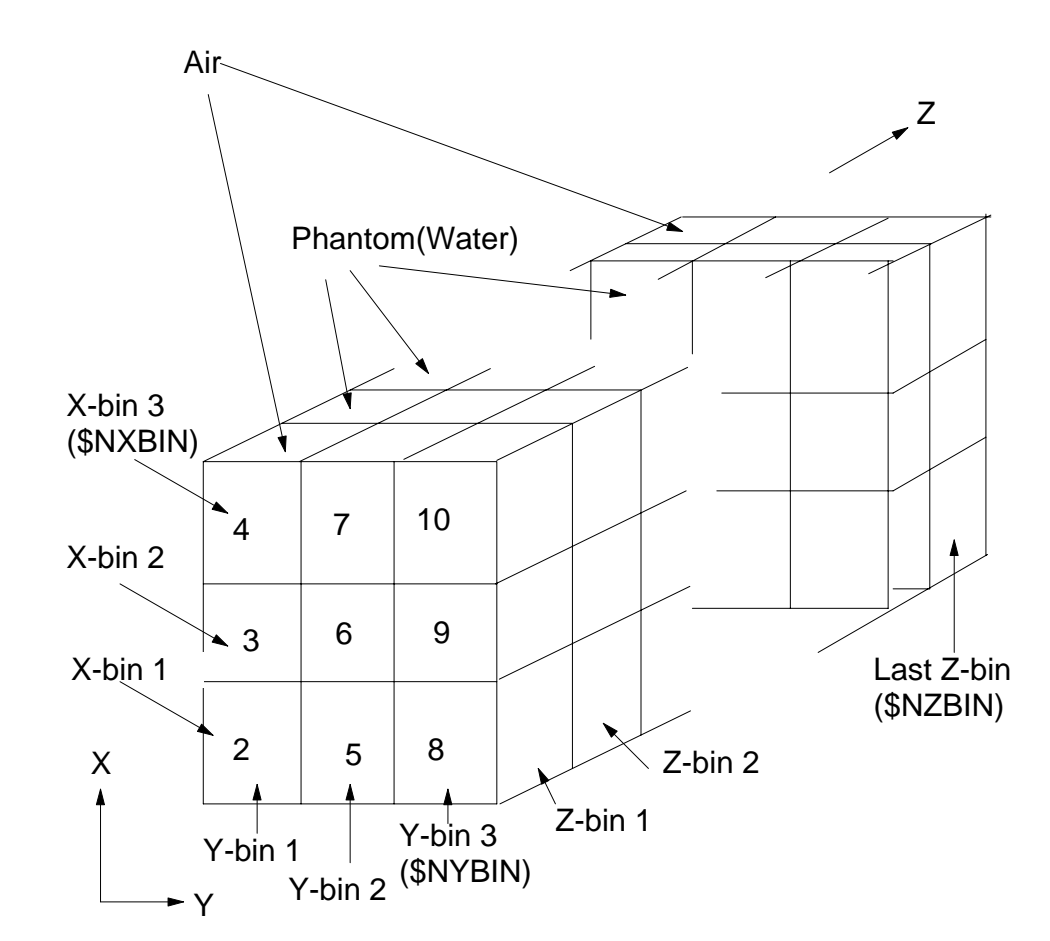

Figure 1: ucphantom\_rec1k.mor

 $2.$ 

 $\bullet$  100kV  ${\bf X} \hspace{4mm} ({\bf xray.dat} \hspace{4.5mm})$  $\sim$  (SPOSI)  $\text{XHBEAM*2(5cm)} \times \text{YHBEAM*2(5cm)} \qquad \qquad \text{XHBEAM}$  $YHBEAM$ 

 $3.$  $2$  $(MODE=0)$ mortjob.pic  $(IMODE=1)$ mortjob.out 4. 得られる情報 (a)  $(MODE=0)$ (mortjob.pic)  $\bullet$  $1cm \times 1cm$  $(1cm)$  $\sim$  1cm  $\times$  1cm  $\lambda$  $(b)$  $X$  xray.dat  $X$  $1cm \times 1cm$  $(1cm)$  $2.$ 2.1. STEP 1  $\mathrm{EGS4}$  over-ride  $\mathrm{GS4}$  ${\rm Mortran} \hskip 1.6 cm {\rm EGS4}$ egs4mac.mortran  $EGS4$  by  $EGS4$  and  $EGS4$  $\alpha$  Over-ride  $\alpha$  $\,$  RNGEN  $\,$  0  $\,$  RAN6  $\,$  1  $\,$  RANMAR  $\,$  $RAMMAR$ REPLACE {\$RNGEN} WITH {0}  $\tt PRESTA$  $\tt PRESTA$  $\mathbf{F}$  . The place of the place of the place of the place of the place of the place of the place of the place of the place of the place of the place of the place of the place of the place of the place of the place of th  ${\bf C}$  , and the continuum of the continuum of the continuum of the continuum of  ${\bf C}$ REPLACE{\$CALL-HOWNEAR-FOR-SLAC-RECT-PLANE-GEOMETRY(#);} WITH  $\mathbf{u}$  ${z}$  ,  ${z}$  ,  ${z}$  ,  ${z}$  ,  ${z}$  ,  ${z}$  ,  ${z}$  ,  ${z}$  ,  ${z}$  ,  ${z}$  ,  ${z}$  ,  ${z}$  ,  ${z}$  ,  ${z}$  ,  ${z}$  ,  ${z}$  ,  ${z}$  ,  ${z}$  ,  ${z}$  ,  ${z}$  ,  ${z}$  ,  ${z}$  ,  ${z}$  ,  ${z}$  ,  ${z}$  ,  ${z}$  ,  ${z}$  ,  ${z}$ 

 $\blacksquare$ 

KP=IRL-1-IXYP\*(IP-1)-\$NXBIN\*(JP-1); JP=\$NZBIN+1+JP;KP=\$NZBIN+\$NYBIN+2+KP;

ZLEFT=ZL-PCOORD(3,IP);ZRIGHT=PCOORD(3,IP+1)-ZL;  $\mathcal{L}$  and  $\mathcal{L}$  and YLEFT=YL-PCOORD(2,JP);YRIGHT=PCOORD(2,JP+1)-YL;  $\blacksquare$ XLEFT=XL-PCOORD(2,APC);XRIGHT=PCOORD(1,XP+1)-XL;XP+1  ${P1}$ =MIN( ${P1}$ ,XLEFT,XRIGHT); } SUBROUTINE ELECTR COMIN REPLACE {;COMIN/GEOM/;} WITH {;COMIN/PLADTA/;} REPLACE {;COMIN/PLADTA/;} WITH {;COMMON/PLADTA/PCOORD(3,\$MXPLNS),PNORM(3,\$MXPLNS),IXYP;}  $\mathrm{EGS4}\hspace{0.2mm}$ communicated Step 1 the Step 1 through score that the upphantom rec1k.mor that AUSGAB score COMMON/TOTAL COMMON/PASSIT COMMON/PASSIT LINES COMIN "COMMON to define variables to score at AUSGAB" "DEPE:deposited energy inside the detector" "FAXP:Exposure without phantom" "FEXPS:Exposure at phantom surface" REPLACE {;COMIN/TOTALS/;} WITH {;COMMON/TOTALS/IMODE,DEPE(\$NDET),FAEXP,FEXPS;} "COMMON of geometry related parameter" REPLACE {;COMIN/PASSIT/;} WITH {;COMMON/PASSIT/NREG,IXY,IXYZ;} \$PARAMETER  $\bullet$  $PARAMETER$ ucphantom\_rec1k.mor \$PARAMETER PARAMETER \$MXPLNS=\$NXBIN+\$NYBIN+\$NZBIN+3; "NUMBER OF PLANE 6/18/2001" PARAMETER \$MATNO=2; "Number of material used 6/18/2002" PARAMETER \$NDET=\$NZBIN-2; "Detector number 6/18/2002" PARAMETER \$NXTYPE=1; "Number of source type." PARAMETER \$SENBIN=201; "Maximum source energy bin"  $**DIMENSION**$  $**EGS4**$  $**COMMON**$  $$ ;COMIN/BOUNDS,DEBUG,EDGE,ELECIN,ETALY1,MEDIA,MISC,GEOM,PASSIT, THRESH,TOTALS,UPHIOT,USEFUL,USER/; PASSIT, TOTALS  $\mathrm{PEGS4}\hspace{15.7mm}$   $\mathrm{PEGS4}\hspace{15.7mm}$  $24$  24 MADARR  $24$  $2 \qquad \qquad $MATNO$ PARAMETER 2 and 2 and 2 and 2 and 2 and 2 and 2 and 2 and 2 and 2 and 2 and 2 and 2 and 2 and 2 and 2 and 2 and 2 and 2 and 2 and 2 and 2 and 2 and 2 and 2 and 2 and 2 and 2 and 2 and 2 and 2 and 2 and 2 and 2 and 2 and 2 UNIT 7, 8 OPEN  $\,$ egs4run(egs4runp) egs4runp) egs4runp) egs4runp mortjob.xsec: UNIX (a) egs4run egs4run egs4run mortjob.exe UNIT 1 OPEN  $\rm X$  xray.dat  $\rm x$ 

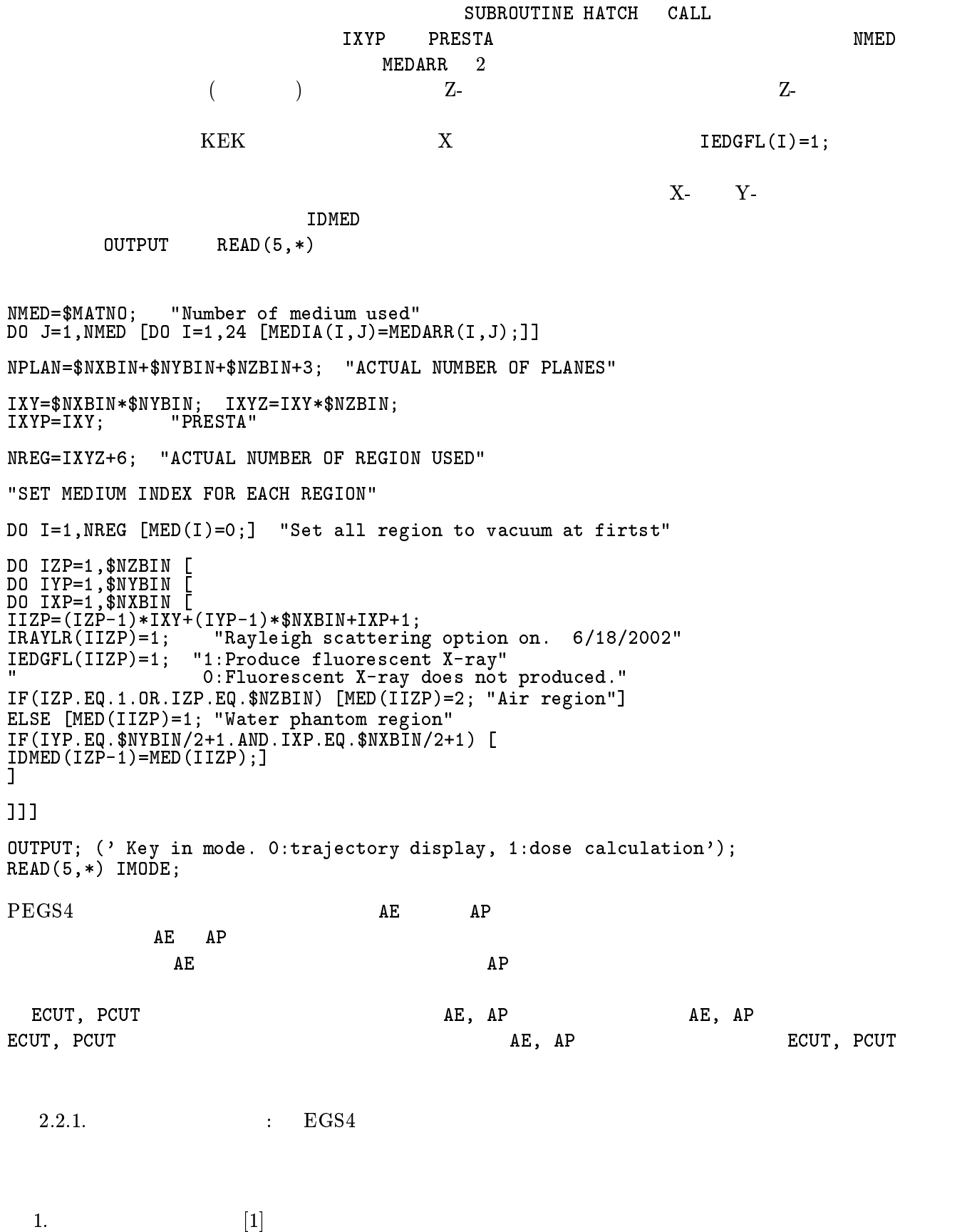

 $\mathbb{P} \left[ \begin{matrix} 1 \end{matrix} \right] \hspace{1cm} \left( = m_0/E_0 \ \text{radian}; \ m_0: \right.$ 

 $\rightarrow$  $IBRDST=1;$ 

"IT'S USE REQUIRES AN ASSOCIATE MACRO \$SET-BREM-REJECTION-FUNCTION"

IBRDST=1 => KOCH AND MOTZ (1959) EQ. 2BS ANGLE SELECTION

COMIN/BREMPRR/:

2.  $[2]$ 

 ${\tt IPRDST}$ 

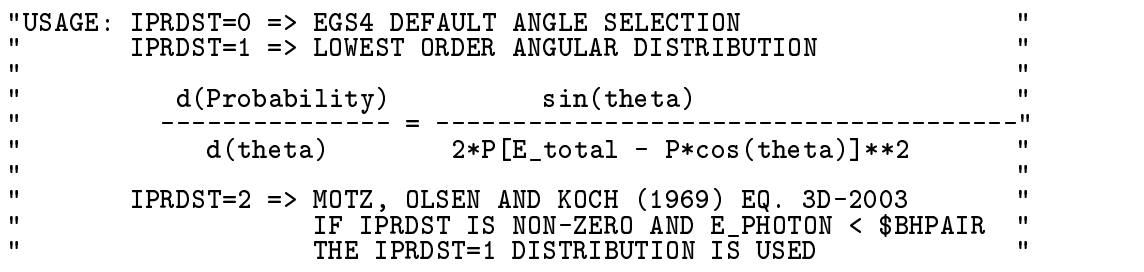

COMIN/BREMPRR/;

 $3.$  [3]

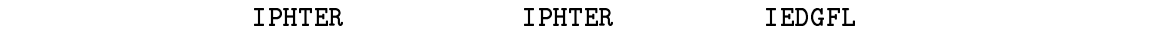

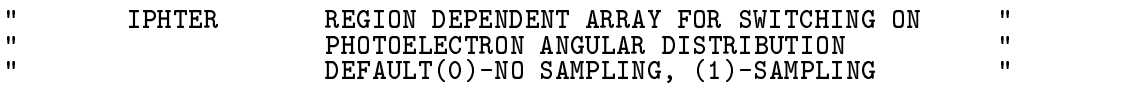

COMIN/USER/;

Splitting IBRSPL=1;

4. Splitting[1]

 $\hbox{Splitting}$ 

Splitting ,NBRSPL,

 $\mathbf{u}$ "<br>"ARE REQUIRED: "<br>"  $\blacksquare$  IBRSPL = 0  $\blacksquare$ "NBRSPL = NUMBER OF BREMSSTRAHLUNG PHOTONS CREATED/INTERACTION "  $F_{\rm eff}$  , the 1/NBRs planet  $\Gamma$  is 1/2 and  $\Gamma$  and  $\Gamma$ 

COMIN/BREMPRR/;

```
2.3. STEP 3
  {\tt SUBROUTINE\ HATCH\quad CALL\quad} \eqno{sUBROUTINE\ HATCH\quad}(\alpha2.4. STEP 4
                (PCOORD(I,J),PNORM(I,J))5cm2.5. STEP 5
   AUSGAB でんしょうかん こうしょうかん あいしゃ しゅうしゅう しゅうしゅう しゅうしゅう しゅうしゅう しゅうしゅう しゅうしゅう しゅうしょく しゅうしゅうしょく
ECNSC<sub>1</sub>
CALL ECNSV1(0, NREG, TOTKE); " INITIALIZE ESUM ARRAY FOR ENERGY"<br>"CONSERVATION CALCULATION."
\mathbf{u}" TOTKE=TOTAL KE (DUMMY VARIABLE HERE)"
\sim (Must be real for \sim 100 \mu ).
DO NNN=1,$NDET [
/DEPE(NNN),DEPEH(NNN),DEPEH2(NNN)/=0.0;]
/FAEXP,FAEXPS,FAEXP2S,FEXPS,FEXPSS,FEXPS2S/=0.0;
DO I=1,$SENBIN [
\sim 0.0; \sim 0.0; \sim 0.0; \sim 0.0; \sim 0.0; \sim 0.0; \sim 0.0; \sim 0.0; \sim 0.0; \sim 0.0; \sim 0.0; \sim 0.0; \sim 0.0; \sim 0.0; \sim 0.0; \sim 0.0; \sim 0.0; \sim 0.0; \sim 0.0; \sim 0.0; \sim 0.0; \sim 0.0; \blacksquare2.6. STEP 6
   \boldsymbol{\mathrm{x}}ray.dat 100kV X
(CDF)(NOFEBIN) (DELTAE:MeV )
       X = (SSPEC)(NCASES) NCASES 0\overline{0}(XHBEAM, YHBEAM)
  $RNG-INITIALIZATION; Ranmar
III=0;IQI=0;DO IXTYPE=1,$NXTYPE [
READ(1,*) NOFEBIN(IXTYPE);
\mathcal{L} below the contract of \mathcal{L} below the contract of \mathcal{L}"Source X-ray spectrum of IXTYPE"]
R is a set of the set of the set of the set of the set of the set of the set of the set of the set of the set of the set of the set of the set of the set of the set of the set of the set of the set of the set of the set
:X-RAY TYPE:
```

```
6
```
OUTPUT;(' Key in source type. 1:100kV'); READ(5,\*) IXTYPE;  $\overline{\text{OUTPUT}}: (\text{' IXTYPE must be >0 \text{ <= $NXTYPE}.'});$ GO TO  $:X-RAY$  TYPE:;] "Create CDF from spectrum" NSEBIN=NOFEBIN(IXTYPE);  $TNUM=0.0;$ <br>DO IE=1,NSEBIN [ DO IE=1,NSEBIN [ The state  $\mathbf{I}$  is the state  $\mathbf{I}$  is the state  $\mathbf{I}$  $\blacksquare$ ECDF(1)=0.0; do iest in the 2,000 million in the 2,000 million in the 2,000 million in the 2,000 million in the 2,000 million in the 2,000 million in the 2,000 million in the 2,000 million in the 2,000 million in the 2,000 million in t ECDF(IE)=ECDF(IE-1)=ECDF(IE-1)=IE)/IE-11; ] "Create Energy bin" DO IE=1,NSEBIN [ EBIN(IE) =  $(IE-1)*DELTAE(IXTYPE);$  $\blacksquare$  $\mathcal{L}$  = 0.0;  $\mathcal{L}$  =  $\mathcal{L}$  =  $\mathcal{L}$ UI=0.0; VI=0.0; VI=0.0; WI=1.0; WI=1.0; WI=1.0; WI=1.0; WI=1.0; WI=1.0; WI=1.0; WI=1.0; WI=1.0; WI=1.0; WI=1.0;  $\mathcal{L}$  and  $\mathcal{L}$  is a set of beam in  $\mathcal{L}$  . The analysis of  $\mathcal{L}$  and  $\mathcal{L}$  are an independent of  $\mathcal{L}$ RADMA2=XHBEAM\*XHBEAM+YHBEAM\*YHBEAM;  $\mathcal{H}^{\text{H}}(\mathcal{H}^{\text{H}})$  is the algebra of beam in  $\mathcal{H}^{\text{H}}$  with of beam in  $\mathcal{H}^{\text{H}}$ WIMIN=SPOSI/SQRT(SPOSI\*SPOSI+RADMA2);  $\mathcal{N}$  and use  $\mathcal{N}$ " parameter in Subscription in Subscription as unity  $\mathcal{L}$ ICODE=-1; "An outputing parameter, invented to mark the " " includes the control of the control of the control of the control of the control of the control of the control of the control of the control of the control of the control of the control of the control of the control of t  $\blacksquare$ IX $\blacksquare$ \$RNG-INITIALIZATION; PTCT"  $\mathcal{L}$  . The contraction is a set  $\mathcal{L}$  ,  $\mathcal{L}$  is position in  $\mathcal{L}$  . The contract picture  $\mathcal{L}$ "1:precision of x-, y-, z-position in 8 digits PICT" ECUTMN=ECUT(3); EK0=EBIN(NSEBIN); "\*PRESTS\*" \$PRESTA-INPUTS; "INPUT the \*PRESTA\* VARIABLES" TOTKE=0.0;<br>:NEW-CASES:  $0$ UTPUT; $\overline{(')}$  Key in number of cases (0 means end of calculation.)'); READ(5,\*) NCASES; IF(NCASES.EQ.0) GO TO :End of Run:;  $2.6.1.$  X  $\vdots$  ucphantom\_rec1k.mor  $\qquad \qquad$  X  $\qquad \qquad$  1 1. PARAMETER  $N_X = 1$ ; "Number of source type." 1  $X$ 2. PARAMETER  $$SENBIN = 201:$  "Maximum source energy bin" 201  $X$  $(NOTEBIN)$ 3. xray.dat 
(Case of MOFEBIN)
(NOFEBIN)
(DELTAE:MeV  $(X - (SSPEC))$ 4. X ( $372-374$ ) 60kV,  $80kV$  $100{\rm kV}$  ( $60{\rm kV},\ 80{\rm kV},\ 100{\rm kV}$ and  $\left( \begin{array}{c} 1 \end{array} \right)$ 

 $\overline{\text{OUTPUT}}$ : $\overline{(')}$  Key in source type. 1:100kV'); READ(5,\*) IXTYPE;  $\overline{\text{OUTPUT}}$ : $\overline{()}$  Key in source type. 1:60kV, 2:80kV, 3:100kV');  $READ(5,*)$  IXTYPE;  $5.$   $(535-538)$ WRITE(7,:FMT11:) SPOSI; :FMT11: FORMAT(///' Absorbed energy inside phantom for 100 kV X-ary'/ ' Within 1cm x 1cm area after ',F10.1,' cm air'); IF(IXTYPE.EQ.1) [IXEN=60;] ELSEIF(IXTYPE.EQ.2) [IXEN=80;] ELSE [IXEN=100;] WRITE(7,:FMT11:) IXEN, SPOSI; FORMAT(///' Absorbed energy inside phantom for '.I4,'kV X-ary'/ ' Within 1cm x 1cm area after ',F10.1,' cm air'); 2.7. STEP 7 SUBROUTINE SHOWER CALL EGS4 **EGS4** ucphantom\_rec1k.mor SPOSI  $X<sub>1</sub>$ DO J=1,NCASES [ "Determine direction of source"  $\mathbf{r}$  $\mathbb{R}$  and  $\mathbb{R}$  is the minimizing of  $\mathbb{R}$  , with  $\mathbb{R}$  and  $\mathbb{R}$ \$RANDOMSET PHAI0; PHAI=PI\*(2.0\*PHAI0-1.0);  $\mathcal{S}$  is the state of  $\mathcal{S}$  in the state of  $\mathcal{S}$  is the state of  $\mathcal{S}$ UI=COS(PHAI)\*SINTH; VI=SIN(PHAI)\*SINTH; DIS=SPOSI/WI; "Distance between source and pahntom surface" YPF=DIS\*VI; "Y position at phantom surface" XPF=DIS\*UI; "X position at phantom surface" IF(ABS(XPF).GT.XHBEAM.OR.ABS(YPF).GT.YHBEAM) GO TO :ANGLE:; IRI=6; "Determine source energy from CDF" "Determinist"<br>\$RANDOMSET EIO;<br>^ "SERIN [ DO IE=2,NSEBIN [ IF(EI0.LT.ECDF(IE)) [GO TO :ENERGY-CAL:;]

If  $I = \sum_{i=1}^{n} a_i$ SASPEC(IE)=SASPEC(IE)+1.0;  $\blacksquare$  $\lambda$  -expansion  $\lambda$  -expansion  $\lambda$  -expansion  $\lambda$ EKIN=EI+IQI\*PRM; "K.E. of particle---PRM is the electron rest mass" TOTKE=TOTKE+EKIN; LATCHI=0; CALL SHOWER(IQI,EI,XI,YI,ZI,UI,VI,WI,IRI,WTI); "Add absorbed energy per incident and it square" DO KKK=1,\$NDET [<br>DEPEH(KKK)=DEPEH(KKK)+DEPE(KKK); DEPEH(KKK)=DEPEH(KKK)+DEPE(KKK); DEPEH2(KKK)=DEPEH2(KKK)+DEPE(KKK)\*DEPE(KKK); DEPE(KKK)=0.0;] "Add exposure with and without phantom and its square"  $\mathbf{F}_{\mathbf{F}}$ FAEXP2S=FAEXP2S+FAEXP\*FAEXP; FAEXP=0.0; FEXPSS=FEXPSS+FEXPS; FEXPS2S=FEXPS2S+FEXPS\*FEXPS; FEXPS=0.0; "END OF SHOWER-CALL LOOP"<br>1

2.7.1.  $\therefore$   $\therefore$ ucphantom\_rec1k.mor

- $\bullet$  $\boldsymbol{N}$
- $\bullet$   $x_i$  $x_i$  i

]

]

 $x$  :

$$
\overline{x} = \frac{1}{N} \sum_{i=1}^{N} x_i
$$
\n<sup>(1)</sup>

 $\bullet$   $x_i$  $x_i$  :

$$
s^{2} = \frac{1}{N-1} \sum_{i=1}^{N} (x_{i} - \overline{x})^{2} \simeq \overline{x^{2}} - \overline{x}^{2} \quad (\overline{x^{2}} = \frac{1}{N} \sum_{i=1}^{N} x_{i}^{2}). \tag{2}
$$

 $\bullet \ \overline{x}$  $\overline{x}$ 

 $\bullet$ 

$$
s_{\overline{x}}^2 = \frac{1}{N} s^2 \simeq \frac{1}{N} [\overline{x^2} - \overline{x}^2]
$$
 (3)

$$
R = s_{\overline{x}}/\overline{x} \simeq \left[\frac{1}{N}(\frac{\overline{x^2}}{\overline{x}^2} - 1)\right]^{1/2} \tag{4}
$$

 $X$  and  $X$  and  $X$  and  $X$  and  $X$  and  $X$  and  $X$  and  $X$  and  $X$  and  $X$  and  $X$  and  $X$  and  $X$  and  $X$  and  $X$  and  $X$  and  $X$  and  $X$  and  $X$  and  $X$  and  $X$  and  $X$  and  $X$  and  $X$  and  $X$  and  $X$  and  $X$  and  $X$  a  $(1-\frac{1}{2})$ do iest in the 2,000 million in the 2,000 million in the 2,000 million in the 2,000 million in the 2,000 million in the 2,000 million in the 2,000 million in the 2,000 million in the 2,000 million in the 2,000 million in t SASPEC(IE)=SASPEC(IE)/FLOAT(NCASES);  $\mathbb{I}$  $\blacksquare$ IF(IMODE.NE.0) [  $WRITE(7, :FMTO9:$ :FMTO9: FORMAT(//' Comparison between sampled spectrum and original data'/ 23X,' Sampled Probability',25X,' Sampled Probability'); DO IE=2,NSEBIN,2 [  $\blacksquare$  $S: FMT10: FORMA T(1X, G9.3, 'MeV(upper) -- '0.2G12.5.3X,$  $'$ ; ', G9.3,' MeV(upper)-- ', 2G12.5); ] WRITE(7,:FMT11:) SPOSI; :FMT11: FORMAT(///' Absorbed energy inside phantom for 100 kV X-ary'/ ' Within 1cm x 1cm area after ',F10.1,' cm air'); :FMT12:FORMAT(1X,I8,' photons normally incident from front side'/ ' Half wodth of beam is ',G15.5,'cm for X and ',G15.5,'cm for Y');]  $1cm$  $ECNSV1$ 2.9. SUBROUTINE AUSGAB AUSGAB the state of the state of the state of the state of the state of the state of the state of the state of the state of the state of the state of the state of the state of the state of the state of the state of the sta  $X-Y$  $Z$ - $($  $N(NP)$  is a contracted with  $N(P)$  is a contracted with  $N(P)$  is a contracted with  $N(P)$  is a contracted with  $N(P)$  is a contracted with  $N(P)$  is a contracted with  $N(P)$  is a contracted with  $N(P)$  is a contracted with  $N(P)$ SUBROUTINE IP=(IRL-2)/IXY+1; "SLAB NUMBER" JP=(IRL-2-IXY\*(IP-1))/\$NXBIN+1; "COLUMN NUMBER"  $\mathcal{L} = \mathcal{L} = \mathcal$  $IF(W(NP).LT.0.0) [LATCH(NP)=1.]$ IF(JP.EQ.\$NYBIN/2+1.AND.KP.EQ.\$NXBIN/2+1) [ "Middle region of each Z-plane"<br>IDET=IP-1;  $\blacksquare$ If  $I = I$  is a set of  $I = I$  is a set of  $I = I$  is a set of  $I = I$ DEPE(IDET)=DEPE(IDET)+EDEP/RHOR(IRL); ı  $\blacksquare$ IF(IRL.NE.IROLD.AND.IQ(NP).EQ.0) ["photon cross plane"  $IF((W(NP), GT.0.0.AND.IP.EQ.2).OR.(W(NP).LE.0.0.AND.ID.EQ.1))$ "Calculate exposure at phantom surface" IF(ABS(W(NP)).GE.0.0349) [CMOD=ABS(W(NP));] ELSE [CMOD=0.01745;] ESING=E(NP);<br>DCON=ENCOEA(ESING); "PHOTX data"  $\blacksquare$ 

FEXPS=FEXPS+E(NP)\*DCON\*DPWT/CMOD;  $IF(W(NP) . GT . 0.0. AND . LATOR (NP) . Eq. 0)$  [

FAEXP=FAEXP+E(NP)\*DCON\*DPWT/CMOD;] ]] ] IF(IMODE.EQ.0) [ CALL PLOTXYZ(IARG,NP,IQ(NP),X(NP),Y(NP),Z(NP),E(NP)); "PICT"  $\blacksquare$ 

2.10. SUBROUTINE HOWFAR

 $\tt HOWFAR$ 

 $HOWFAR$  (IDISC=1;)

ucphantom\_rec1k.mor  $X, Y, Z$ 

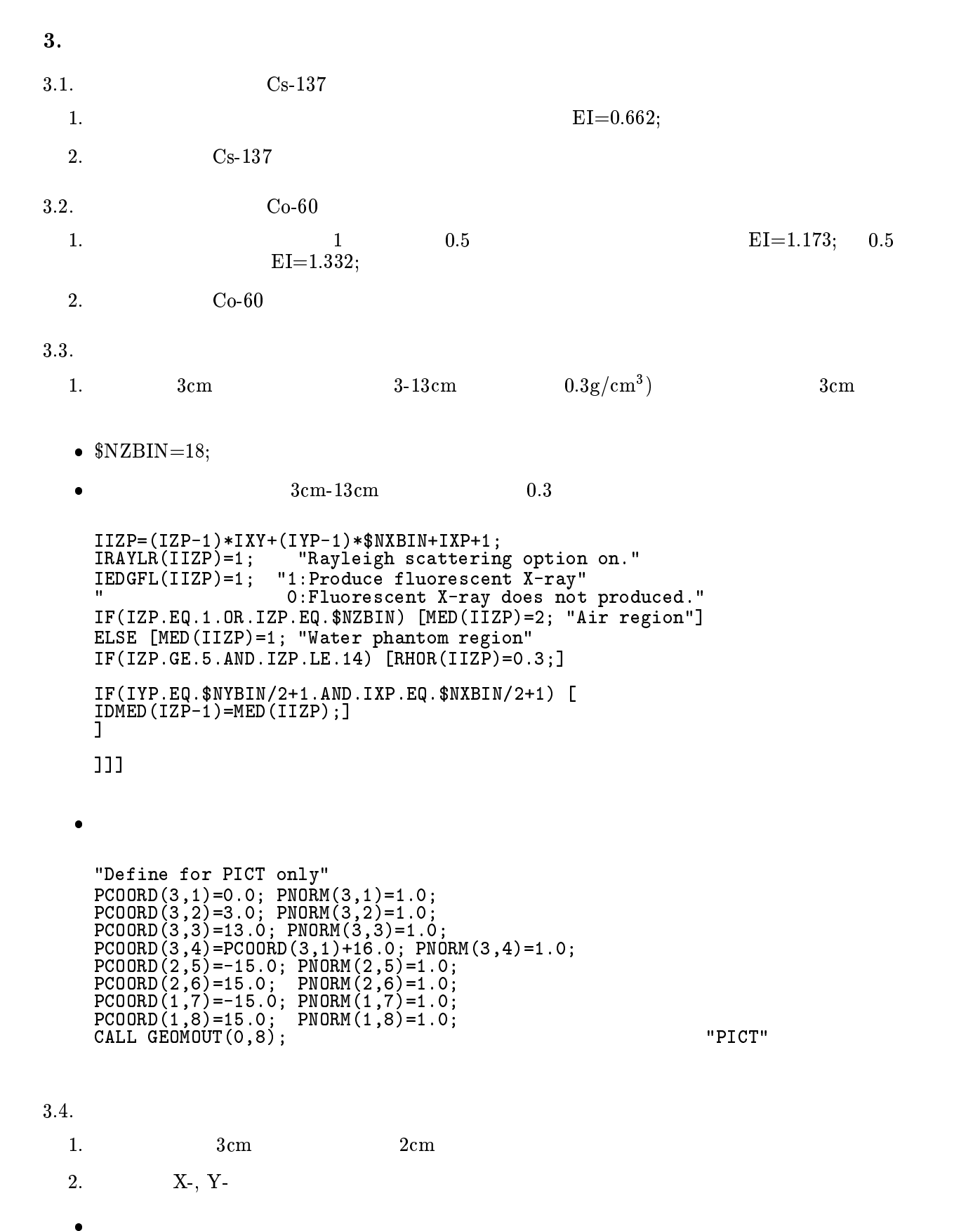

```
IIZP=(IZP-1)*IXY+(IYP-1)*$NXBIN+IXP+1;
IRAYLR(IIZP)=1; "Rayleigh scattering option on."
IEDGFL(IIZP)=1; "1:Produce fluorescent X-ray"
                0: Fluorescent X-ray does not produced."
IF(IZP.EQ.1.OR.IZP.EQ.$NZBIN) [MED(IIZP)=2; "Air region"]
ELSE [MED(IIZP)=1; "Water phantom region" IF(IZP.GE.5.AND.IZP.LE.14) [
IF(IZP.NE.8.AND.IZP.NE.9) [RHOR(IIZP)=0.3;]]
IF(IYP.EQ.$NYBIN/2+1.AND.IXP.EQ.$NXBIN/2+1) [
IDMED(IZP-1)=MED(IIZP);]
]
]]]
```
## $3.5.$

 $1.$   $5cm-6cm$  $(FE-IAPRIM)$  $\bullet$  pegs4 body k.dat (body k  $\bullet$  $(1 - \alpha)$ PARAMETER \$MATNO=3; ...... \$TYPE DATA MEDARR/\$S'WATER-IAPRIM-PHOTX',6\* ' ', \$S'AIR-AT-NTP-IAPRIM',7\* ' ', \$S'FE-IAPRIM',14\*' '/; NMED=\$MATNO; "Number of medium used"  $\blacksquare$  $\bullet$ DO IZP=1,\$NZBIN [ DO IYP=1,\$NYBIN [ DO IXP=1,\$NXBIN [ IRAYLR(IIZP)=1; "Rayleigh scattering option on. " III $\sim$ i $\sim$ i $\sim$ i $\sim$ i $\sim$ IEDGFL(IIZP)=1; "1:Produce fluorescent X-ray" 0: Fluorescent X-ray does not produced." IF(IZP.EQ.1.OR.IZP.EQ.\$NZBIN) [MED(IIZP)=2; "Air region"] ELSE [ IF(IZP.EQ.7) [MED(IIZP)=3; "Fe region"] ELSE [MED(IIZP)=1; "Water phantom region"] IF(IYP.EQ.\$NYBIN/2+1.AND.IXP.EQ.\$NXBIN/2+1) [ IDMED(IZP-1)=MED(IIZP);]  $\blacksquare$ ]]]

## $3.6.$

 $X$  $\bullet$ 

- 
- $1cm$
- $\bullet$

## References

- [1] A. F. Bielajew, R. Mohan and C. S. Chui, "Improved bremsstrahlung photon angular sampling in the EGS4 code system," National Reserach Council of Canada Report PIRS-0203(1989).
- [2] A. F. Bielajew, "Improved angular sampling for pair production in the EGS4 code system," National Reserach Council of Canada Report PIRS-0287(1991).
- [3] A. F. Bielajew and D. W. O. Rogers, "Photoelectron angular distribution in the EGS4 code system," National Reserach Council of Canada Report PIRS-0058(1986).

Appendix 1 Full listings of ucphantom reck1k.mor

!INDENT C6: ! INDENT M3: INDENT F2; "\*\*\*\*\*\*\*\*\*\*\*\*\*\*\*\*\*\*\*\*\*\*\*\*\*\*\*\*\*\*\* High Energy Accelerator Research "Programmer: H.Hirayama (KEK)<br>"mortjob.pic is used as the trajectory file.<br>"EGS4 user's code to simulate irradiation of phantom.<br>"28N0V2001: PLOTXYZ is modified to correct the treatment of  $\mathbf{u}$  $\mathbf{u}$  $\overline{1}$  $\overline{\mathbf{u}}$  $\mathbf{u}$ discareded particle.  $\sim$  $\mathbf{u}$  $\overline{u}$  $%$ C<sub>80</sub> NEWCONDITIONAL; "STEP 1. USER-OVER-RIDE-OF-EGS-MACROS" . \_ \_ \_ \_ \_ \_ \_ \_ \_ \_ \_ \_ \_ \_ \_ \_ \_ REPLACE {\$RNGEN} WITH {0} REPLACE {;COMIN/RANDOM/;} WITH {<br>{SETR B=\$RNGEN}<br>[IF] {COPY B}=0 [(xnor) TVY COMMON/RANDOMR/URNDM(97),IXX,IXXST: IF] {COPY B}=1 [<br>"This is ranmar.correlations (SID 1.8 last edited 18 Dec 1996)"<br>" by Alex F Bielajew<br>"RANDOM VARIABLE COMMON"<br>"RANDOM VARIABLE COMMON"<br>"RANDOM VARIABLE COMMON"<br>"RANDMO, RANNDM1, RANDM2 ARE SHADOW AREAS USE  $[IF]$  {COPY B}=1 [  $\overline{\phantom{a}}$  $\mathbf{r}$ REPLACE {\$RANDOMSET#;} WITH {  $\overline{\text{SETR}}$  B=\$RNGEN} {SETR B=\$KNGEN;<br>
[IF] {COPY B}=0 [<br>
IXX=IXX\*663608941;{P1}=IXX\*0.23283064E-09;IF(IXX.LT.0){P1}={P1}+1.0;<br>
IF(IXX.EQ.IXXST) [OUTPUT;('WARNING!'/<br>
'Same random number will be produced.'/<br>
'Same random number will be produced ' It is better to use RANNMAR random number generator.')] [IF] {COPY B}=1 [<br>
{P1}=URNDM(IXX)-URNDM(JXX); IF({P1}.LT.O.) {P1}={P1}+1.;<br>
URNDM(IXX) = {P1};<br>
IXX=IXX-1; IF(IXX.EQ.O) IXX=97;<br>
JXX=JXX-1; IF(JXX.EQ.O) JXX=97;<br>
CRNDM=CRNDM-CDRNDM; IF(CRNDM.LT.O.) CRNDM=CRNDM+CMRNDM;<br>
{P  $\frac{1}{1}$ "This should be called somewhere near the beginning of the main routine"<br>"before any random numbers are asked for"; REPLACE {\$RNG-INITIALIZATION: } WITH {: EFIRE : (ARAW-INITIALIZATION), WITH {;<br>{SETR B=\$RNGEN}<br>[IF] {COPY B}=0 [;]<br>[IF] {COPY B}=1 [ IXX=0; JXX=0; CALL RMARIN;<br>DO II=1,20005[... *SRANDOMSET XRANM* IF(II.GT.20000) ÓUTPUT (MOD(INT(XRANM\*16.\*\*JJ),16),JJ=1,7);  $(8X, 7I3)$ ; ]  $\overline{\phantom{a}}$  $\mathbf{r}$ 

 $\mathbf{H}$  . The place of the place of the place of the place of the place of the place of the place of the place of the place of the place of the place of the place of the place of the place of the place of the place of th  ${\bf C}$  are constructed in the construction of the construction of the construction of the construction of the construction of the construction of the construction of the construction of the construction of the constructio  $\mathbf{u}$ "GEOMETRY. IT IS THE USER'S RESPONSIBILITY TO PROVIDE THIS MACRO" "++++++++++++++++++++++++++++++++++++++++++++++++++++++++++++ " ; "BUFFER FLUSH"<br>REPLACE{\$CALL-HOWNEAR-FOR-SLAC-RECT-PLANE-GEOMETRY(#):} WITH  $R = \frac{1}{\sqrt{2\pi}}$  $\bm{X}$  ,  $\bm{Y}$  ,  $\bm{Y}$  ,  $\bm{Y}$  ,  $\bm{Y}$  ,  $\bm{Y}$  ,  $\bm{Y}$  ,  $\bm{Y}$  ,  $\bm{Y}$  ,  $\bm{Y}$  ,  $\bm{Y}$  ,  $\bm{Y}$  ,  $\bm{Y}$  ,  $\bm{Y}$  ,  $\bm{Y}$  ,  $\bm{Y}$  ,  $\bm{Y}$  ,  $\bm{Y}$  ,  $\bm{Y}$  ,  $\bm{Y}$  ,  $\bm{Y}$  ,  $\bm{Y}$  , IP=(IRL-2)/IXYP+1;JP=(IRL-2-IXYP\*(IP-1))/\$NXBIN+1; KP=IRL-1-IXYP\*(IP-1)-\$NXBIN\*(JP-1); JP=\$NZBIN+1+JP;KP=\$NZBIN+\$NYBIN+2+KP; ZLEFT=ZL-PCOORD(3,IP);ZRIGHT=PCOORD(3,IP+1)-ZL; {P1}=MIN(ZLEFT,ZRIGHT); YLEFT=YL-PCOORD(2,JP);YRIGHT=PCOORD(2,JP+1)-YL;  $\mathcal{P}_1$ ,  $\mathcal{P}_2$ ,  $\mathcal{P}_3$ ,  $\mathcal{P}_4$ ,  $\mathcal{P}_5$ ,  $\mathcal{P}_6$ ,  $\mathcal{P}_7$ ,  $\mathcal{P}_8$ ,  $\mathcal{P}_9$ ,  $\mathcal{P}_9$ ,  $\mathcal{P}_9$ ,  $\mathcal{P}_9$ ,  $\mathcal{P}_9$ ,  $\mathcal{P}_9$ ,  $\mathcal{P}_9$ ,  $\mathcal{P}_9$ ,  $\mathcal{P}_9$ ,  $\mathcal{P}_9$ ,  $\mathcal{P}_9$ ,  $\mathcal{P}_9$ , XLEFT=XL-PCOORD(1,KP);XRIGHT=PCOORD(1,KP+1)-XL;  $\mathcal{P}_1$  and  $\mathcal{P}_2$  and  $\mathcal{P}_3$  and  $\mathcal{P}_4$  and  $\mathcal{P}_5$  and  $\mathcal{P}_5$  and  $\mathcal{P}_6$  and  $\mathcal{P}_7$  and  $\mathcal{P}_8$  and  $\mathcal{P}_9$  and  $\mathcal{P}_9$  and  $\mathcal{P}_9$  and  $\mathcal{P}_9$  and  $\mathcal{P}_9$  and  $\mathcal{P}_9$  and  $\mathcal{P}_9$  a  $\mathbf{u}$  $\mathbf{u}$ "SLAC DEFINITION OF /GEOM/ AND RE-DEFINITIONS FOR /PLADTA/ " REPLACE {;COMIN/GEOM/;} WITH {;COMIN/PLADTA/;} REPLACE {;COMIN/PLADTA/;} WITH "IXYP must be defined at MAIN.  $\epsilon$  , and the proposition  $\epsilon$  ,  $\epsilon$  ,  $\epsilon$  "COMMON to define variables to score at AUSGAB" dependent energy inside the dependence of the detector of the detector of the detector of the detector of the d "FEXPS:Exposure at phantom surface" . The contract of the contract of the contract of the contract of the contract of the contract of the contract of the contract of the contract of the contract of the contract of the contract of the contract of the contract REPLACE {;COMIN/TOTALS/;} WITH {;COMMON/TOTALS/IMODE,DEPE(\$NDET),FAEXP,FEXPS;} "COMMON of geometry related parameter" REPLACE {;COMIN/PASSIT/;} WITH  ${\bf C}$  ; is consistent parameter  ${\bf C}$  , in the constant  ${\bf C}$ **"\*\*\*\*\*\*\*\*\*\*\*\*\*\*\*\*\*\*\*\*\*\*\*\*\*\*\***  $\blacksquare$ PARAMETER \$NXBIN=3; "Number of bins in X-Direction"<br>PARAMETER \$NYBIN=3; "Number of bins in Y-Direction"<br>"\$NYBIN CREATER" PARAMETER \$NYBIN=3; "Number of bins in Y-Direction" "\$NXBIN and \$NYBIN must be odd" PARAMETER \$NZBIN=22; "Number of bins in Z-Direction" PARAMETER \$MXPLNS=\$NXBIN+\$NYBIN+\$NZBIN+3; "Number of planes" PARAMETER \$MATNO=2; "Number of material used" PARAMETER \$NDET=\$NZBIN-2; "Detector number" PARAMETER \$NXTYPE=1; "Number of source type." PARAMETER \$SENBIN=201; "Maximum source energy bin" "\*\*\*\*\*\*\*\*\*\*\*\*\*\*\*\*\*\*\*\*\*\*\*\*\*\*\*\*\*\*\*\*\*\*\*\*\*\*\*\*\*\*\*\*\*\*\*\*\*\*\*\*\*\*\*\*\*\*\*\*\*\*\*\*\*\*" "\*\*\*\*\*\*\*\*\*\*\*\*\*\*\*\*\*\*\*\*\*\*\*\*\*\* DECLARATIONS \*\*\*\*\*\*\*\*\*\*\*\*\*\*\*\*\*\*\*\*\*\*\*\*\*\*" ;COMIN/BOUNDS,DEBUG,EDGE,ELECIN,ETALY1,MEDIA,MISC,GEOM,PASSIT, The set of the set of the set of the set of the set of the set of the set of the set of the set of the set of the set of the set of the set of the set of the set of the set of the set of the set of the set of the set of th COMMON/LINES/NLINES,NWRITE,ILINES; "TO KEEP TRACK OF LINES-PRINTED" DIMENSION DEPEH(\$NDET),DEPEH2(\$NDET),DOSE(\$NDET),DOSE2(\$NDET), ERROR(\$NDET),IDMED(\$NDET);

DIMENSION EBIN(\$SENBIN),NOFEBIN(\$NXTYPE),DELTAE(\$NXTYPE),

 $\mathbf{u}$ 

SSPEC(\$NXTYPE,\$SENBIN),ECDF(\$SENBIN),SASPEC(\$SENBIN);<br>COMMON/NFAC/FNORM,XMIN,XMAX,YMIN,YMAX,ZMIN,ZMAX,NPRECI;<br>\$ENERGY PRECISION EKIN,TOTKE,ETOT; "DOUBLE PRECISION KLUDGE"<br>\$TYPE MEDARR(24,\$MATNO);<br>DATA MEDARR/\$S'WATER-IAPRI COMIN/RANDOM/; "Located here to avoid FORTRAN 77 Diagonostic" "\*\*\*\*\*\*\*\*\*\*\*\*\*\*\* START OF EXECUTABLE CODE \*\*\*\*\*\*\*\*\*\*\*\*\*\*\*\*\*\*\*\*\*\*\*\*\*  $OPEN(1, file='xray.dat');$ "data of source x-ray" OPEN(7,file='mortjob.out');  $OPEN(8, FILE='mortjob. dum');$  $OPEN(12. FILE='body.dat'.status='old')$ : "\*\*\*\*\*\*\*\* STEP 2. PRE-HATCH-CALL-INITIALIZATION COMES NEXT \*\*\*\*\*\*\*" - - - - - - - - -والمحالف المحالف المحالية المحالية والمحالية . . . . . . . . . . . . . . . . . . NMED=\$MATNO; "Number of medium used"<br>DO J=1,NMED [DO I=1,24 [MEDIA(I,J)=MEDARR(I,J);]] NPLAN=\$NXBIN+\$NYBIN+\$NZBIN+3; "ACTUAL NUMBER OF PLANES" IXY=\$NXBIN\*\$NYBIN; IXYZ=IXY\*\$NZBIN; "PRESTA"  $IXYP = IXY$ : NREG=IXYZ+6; "ACTUAL NUMBER OF REGION USED" "SET MEDIUM INDEX FOR EACH REGION" DO I=1, NREG [MED(I)=0;] "Set all region to vacuum at first" DO IZP=1, \$NZBIN<br>DO IYP=1, \$NYBIN IEDGFL(IIZP)=1; "1:Produce fluorescent X-ray"<br>"0:Fluorescent X-ray"<br>"0:Fluorescent X-ray does not produced." IF(IZP.EQ.1.OR.IZP.EQ.\$NZBIN) [MED(IIZP)=2; "Air region"] ELSE [MED(IIZP)=1; "Water phantom region" IF(IYP.EQ.\$NYBIN/2+1.AND.IXP.EQ.\$NXBIN/2+1) [<br>IDMED(IZP-1)=MED(IIZP);] 111 OUTPUT; ('Key in mode. O:trajectory display, 1:dose calculation');  $READ(5,*)$  IMODE; "\*\*\*\*\*\*\*\*\*\*\*\*\*\*\*\*\* STEP 3. HATCH-CALL COMES NEXT \*\*\*\*\*\*\*\*\*\*\*\*\*\*\*\*\*\* CALL HATCH: IF(IMODE.NE.O) [  $\overline{\text{WRTTE(7, FMTO0.)}}$ ;<br>:FMT00:FORMAT(' Quantities associated with each media:',//); DO J=1,NMED [<br>WRITE(7,:FMT01:) (MEDIA(I,J),I=1,24);<br>:FMT01:FORMAT(/,1X,24A1);<br>WRITE(7,:FMT02:) RHO(J),RLC(J);<br>:FMT02:FORMAT(5X,'Rho=',G15.7,'g/cm\*\*3  $RLC = '$ , G15.7, ' cm'); WRITE  $(7, :FMT03:)$  AE(J), UE(J), AP(J), UP(J);<br>  $:FMT03:FORMAT(5X, 'AE='G15.7,' MeV UE='G15.7,' MeV')$ <br>  $5X, 'AP='G15.7,' MeV UP='G15.7,' MeV');$ WRITE(7,:FMTO4:);<br>:FMTO4:FORMAT(/'Information of medium and cut-off for each region'/);] DO I=1, NREG  $IF(MED(I).EQ.0)$  [ IF(IMODE.NE.O)  $[$ <br>WRITE(7,:FMTO5:) I; IF(IMODE.NE.O)

```
FMTOSFORMAT ('Medium(', 13') =Vacuum');
-11
FLSF
IF(IMODE, NE, 0) \GammaWRITE(7,:\overline{FMTO6}:) I,(MEDIA(II,MED(I)),II=1,24),ECUT(I),PCUT(I),RHOR(I);
FMT06FORMAT ('Medium(', I3, ')=', 24A1, 'ECUT=', G10.5, 'MeV, PCUT=', G10.5, 'MeV, density=', F10.3);
11
"*********** STEP 4. HOWFAR-INITIALIZATION COMES NEXT *************
ZAIR=5.0:
                  "Air thickness before and after slab in cm for PICT"
                                                                               HDTCTHOPEN(9, file='mortjob.pic', status='unknown');
" Parameter to define graphic size. It is better that the
                                                                                            **PICT**"width of each axis is nearly same.<br>XMIN=-16.0; XMAX=16.0; YMIN=-16.0; YMAX=16.0;<br>ZMIN=-5.0-ZAIR;
                                                                                            **PICT**"
ZMAX = 20.0 + ZAIR + 2.0;
                                                                                            "PICT"
DO J=1, NPLAN [
   PCOORD(1, 1) = 0.0; PCOORD(2, J) = 0.0; PCOORD(3, J) = 0.0; PRORIM(1, J) = 0.0; PRORIM(2, J) = 0.0; PRORIM(3, J) = 0.0;\overline{\phantom{a}}"Define for PICT only"
PCOORD (3,1)=0.0;<br>PCOORD (3,1)=0.0; PNORM(3,1)=1.0;<br>PCOORD (3,2)=PCOORD (3,1)+20.0; PNORM(3,2)=1.0;<br>PCOORD (2,3)=-15.0; PNORM(2,3)=1.0;<br>PCOORD (2,4)=15.0; PNORM(2,4)=1.0;<br>PCOORD (1,5)=-15.0; PNORM(1,5)=1.0;<br>PCOORD (1,6)=15
                                                                                        "PICT"
CALL GEOMOUT(0, 6);
FNORM=AMAX1(XMAX-XMIN+2,YMAX-YMIN+2,ZMAX-ZMIN);<br>WRITE(9,:FMT90:) XMIN,XMAX,YMIN,YMAX,ZMIN,ZMAX,FNORM;<br>:FMT90:FORMAT(7E10.3);
                                                                                          "PICT"
                                                                                         "PICT"
                                                                                         "PICT"
0UTPUT; (' Key in source position from phantom surface in cm);
READ(5,*) SPOSI:
XWIDTH=15.0; "Phantom half-width, X-direction in cm"<br>YWIDTH=15.0; "Phantom half-width, Y-direction in cm"<br>XDET=0.5; "Detector half-width, X-direction in cm"<br>YDET=0.5; "Detector half-width, Y-direction in cm"
"DEFINITION OF PLANES"
"SET ALL COORDINATES AND NORMALS TO ZERO TO BEGIN WITH"
DO J=1, NPLAN [<br>PCOORD(1, J)=0.0;<br>PNORM(1, J)=0.0;
                             PCOORD (2, J) = 0.0; PCOORD (3, J) = 0.0; PRORM (2, J) = 0.0; PRORM (3, J) = 0.0;\overline{\phantom{a}}ID1 = $NZBIN+1; ID2=ID1+1; ID3=ID2+$NYBIN;ID5 = ID4 + $NXBIN;TD4=TD3+1; TD5=TD4+$MXBIN;<br>DO I=1,ID1 [PNORM(3,I)=1.0;]<br>DO I=ID2,ID3 [PNORM(2,I)=1.0;]<br>DO I=ID4,ID5 [PNORM(1,I)=1.0;]
"NOW PUT IN THE EXCEPTIONS"
"Z-direction"
PC00RD(3,1)=-SP0SI;<br>PC00RD(3,2)=PC00RD(3,1)+SP0SI;
DO I=3, ID1-1 [<br>PCOORD(3, I)=PCOORD(3, I-1)+1.0;
PCOORD (3, ID1) = PCOORD (3, ID1-1) + ZAIR;"Y-direction"
PCOORD(2, ID2) = -YWIDTH;
```
PCOORD(2,ID2+1)=-YDET; PCOORD(2,ID2+2)=YDET; PCOORD(2,ID2+3)=YWIDTH; PCOORD(1,ID4)=-XWIDTH; PCO PCO PCOORD (1, ID4+1) PCOORD(1,ID4+2)=XDET; PCOORD(1,ID4+3)=XWIDTH; If  $I$  is a set of  $I$  is a set of  $I$  is a set of  $I$  is a set of  $I$  is a set of  $I$ :FMTO $\vec{Y}$ :FORMAT(' $\vec{Y}$ PCOORD and PNORM values for each J-plane (I=1,3):',/); DO J=1,NPLAN [ WRITE(7,:FMT08:) J,(PCOORD(I,J),I=1,3),(PNORM(I,J),I=1,3); :FMT08:FORMAT(I5,6G15.7);]  $\blacksquare$ "\*\*\*\*\*\*\*\*\*\*\*\*\*\*\*\*\*\*\*\*\*\*\*\*\*\*\*\*\*\*\*\*\*\*\*\*\*\*\*\*\*\*\*\*\*\*\*\*\*\*\*\*\*\*\*\*\*\*\*\*\*\*\*\*\*\*" "\*\*\*\*\*\*\*\*\*\* STEP 5. INITIALIZATION FOR AUSGAB COMES NEXT \*\*\*\*\*\*\*\*\*" CALL ECNSV1(0,NREG,TOTKE);" INITIALIZE ESUM ARRAY FOR ENERGY"  $\mathbf{T}$ " (MUST BE REAL FIELD) DO NNN=1,\$NDET [ /DEPE(NNN),DEPEH(NNN),DEPEH2(NNN)/=0.0;] /FAEXP,FAEXPS,FAEXP2S,FEXPS,FEXPSS,FEXPS2S/=0.0; DO I=1,\$SENBIN [  $\sim$  0.0;  $\sim$  0.0;  $\blacksquare$ "\*\*\*\*\*\*\*\*\*\*\*\*\*\*\*\*\*\*\*\*\*\*\*\*\*\*\*\*\*\*\*\*\*\*\*\*\*\*\*\*\*\*\*\*\*\*\*\*\*\*\*\*\*\*\*\*\*\*\*\*\*\*\*\*\*\*" "\*\*\*\*\*\* STEP 6. DETERMINATION OF INCIDENT PARTICLE PROPERTIES \*\*\*\*"  $III=0;$  $IQI=0;$  $\blacksquare$ READ(1,\*) NOFEBIN(IXTYPE); READ(1,\*) DELTAE(IXTYPE); READ(1, ), (SSPEC(IXTRE),IE=1,NOFEBIN(INT),ITYPE,IE(IXTYPE); "Source X-ray spectrum of IXTYPE"]  $\overline{\text{OUTPUT}}:$  ('  $\overline{\text{Kev}}$  in source type. 1:100kV'); READ(5,\*) IXTYPE; OUTPUT:(' IXTYPE must be >0 <= \$NXTYPE.');  $G$  . The interaction of the interaction of the interaction of the interaction of the interaction of the interaction of the interaction of the interaction of the interaction of the interaction of the interaction of the in "Create CDF from spectrum"<br>NSEBIN=NOFEBIN(IXTYPE): nsebinas in the season of the property  $\mathcal{S}$  $\blacksquare$ do iest in the second control of the second control of the second control of the second control of the second control of the second control of the second control of the second control of the second control of the second co Thus the thus the state of  $\sim$  the state  $\sim$  is the state of  $\sim$  $\blacksquare$ ECDF(1)=0.0; DO IE=2,NSEBIN [IE=2,NSEBIN [IE=2,NSEBIN ]] ECDF(IE)=ECDF(IE-1)+SSPEC(IXTYPE,IE)/TNUM;  $\blacksquare$ "Create Energy bin" DO IE=1,NSEBIN [International contracts in the second contracts in the second contracts in the second contracts EBIN(IE)=(IE-1)\*DELTAE(IXTYPE);  $\blacksquare$  $\ldots$  ,  $\ldots$  ,  $\ldots$   $\ldots$   $\ldots$   $\ldots$   $\ldots$   $\ldots$   $\ldots$   $\ldots$   $\ldots$   $\ldots$   $\ldots$   $\ldots$   $\ldots$  $U=0.05$  and  $U=0.05$  and  $U=0.05$  and  $U=0.05$  and  $U=0.05$  and  $U=0.05$  and  $U=0.05$  and  $U=0.05$  and  $U=0.05$  and  $U=0.05$  and  $U=0.05$  and  $U=0.05$  and  $U=0.05$  and  $U=0.05$  and  $U=0.05$  and  $U=0.05$  and  $U=0.05$  and  $\mathcal{L}$  and  $\mathcal{L}$  are in the set of  $\mathcal{L}$  and  $\mathcal{L}$  are in  $\mathcal{L}$  and  $\mathcal{L}$  are in  $\mathcal{L}$ YHBEAM=2.5; "Half width of beam in Y-direction"

 $R_{\rm H}$  and  $R_{\rm H}$  and  $R_{\rm H}$  and  $R_{\rm H}$  and  $R_{\rm H}$  and  $R_{\rm H}$  and  $R_{\rm H}$ 

WIMIN=SPOSI/SQRT(SPOSI\*SPOSI+RADMA2); "Weight factor---not used in calculation, but is "<br>a parameter in SUBROUTINE SHOWER; hence define as unity"<br>"An outputting parameter, invented to mark the "<br>incident particles"  $WTI = 1.0;$  $ICODE=-1$ : "Define IXX"<br>IXXST=987654321;<br>------vvsT: "Random number generator seed" \$RNG-INITIALIZATION; NPRECI=1; "O:precision of  $x-$ ,  $y-$ , z-position in 4 digits<br>"1:precision of  $x-$ ,  $y-$ , z-position in 8 digits PICT" PICT"  $\begin{tabular}{ll} \texttt{ECUTMM=ECUT(3)}; & \texttt{EKO=EBIN(NSEBIN)}; & ``*PRESSTS*\\ \$PRESTA-INPUTS; & "INPUT the *PRESTA* VARIABLES" \end{tabular}$  $"*PRFSTS*"$ TOTKE=0.0 : NEW-CASES : WEB COUPUT; ('Key in number of cases (0 means end of calculation.)');<br>READ(5,\*) NCASES;<br>IF(NCASES.EQ.O) GO TO :End of Run:; "\*\*\*\*\*\*\*\*\*\*\*\*\*\*\*\*\*\*\*\* STEP 7. SHOWER-CALL---NEXT \*\*\*\*\*\*\*\*\*\*\*\*\*\*\*\*\*\*\*  $III = III + 1$ :  $\begin{array}{ll} \texttt{IF(III.NE.1)} & \texttt{[} \\ \texttt{OPEN(9, file='mortjob.pic', ACCESS='APPEND');} \end{array}$  $"PTCT"$  $\mathbf{I}$  $WRITE(9, : FMT91:) III; : FMT91: FORMAT('0', 15);$ "PICT" DO J=1.NCASES [ "Determine direction of source"  $:$  ANGLE  $:$ \$RANDOMSET WO: WI=WO\*(1.O-WIMIN)+WIMIN;<br>\$RANDOMSET PHAIO; PHAI=PI\*(2.0\*PHAI0-1.0);<br>SINTH=SQRT(1.0-WI\*WI);<br>UI=COS(PHAI)\*SINTH;  $VI = SIN(PHAI) * SIMTH$ DIS=SPOSI/WI; "Distance between source and pahntom surface" XPF=DIS\*UI; "X position at phantom surface"<br>YPF=DIS\*UI; "X position at phantom surface"<br>YPF=DIS\*VI; "Y position at phantom surface" IF(ABS(XPF).GT.XHBEAM.OR.ABS(YPF).GT.YHBEAM) GO TO:ANGLE:;  $TRI=6:$ "Determine source energy from CDF" \$RANDOMSET EIO;<br>DO IE=2,NSEBIN [ IF(EIO.LT.ECDF(IE)) [GO TO :ENERGY-CAL:;] :ENERGY-CAL: IF(IE.GT.NSEBIN) [IE=NSEBIN;]<br>SASPEC(IE)=SASPEC(IE)+1.0; EI=EBIN(IE-1)+(EIO-ECDF(IE-1))\*(EBIN(IE)-EBIN(IE-1))/<br>(ECDF(IE)-ECDF(IE-1)); EKIN=EI+IQI\*PRM; "K.E. of particle---PRM is the electron rest mass" TOTKE=TOTKE+EKIN;  $LATCHI=0;$ CALL SHOWER(IQI, EI, XI, YI, ZI, UI, VI, WI, IRI, WTI); "Add absorbed energy per incident and it square" DO KKK=1,\$NDET [<br>DEPEH(KKK)=DEPEH(KKK)+DEPE(KKK);

DEPEH2 (KKK)=DEPEH2 (KKK)+DEPE (KKK)\*DEPE (KKK);  $DEPE(KKK) = 0.0:$ "Add exposure with and without phantom and its square"<br>FAEXPS=FAEXPS+FAEXP: FAEXP2S=FAEXP2S+FAEXP\*FAEXP;  $FAEXP=0.0$ FEXPSS=FEXPSS+FEXPS FEXPS2S=FEXPS2S+FEXPS\*FEXPS;  $FEXPS=0.0;$ "END OF SHOWER-CALL LOOP"  $\overline{1}$ "\*\*\*\*\*\*\*\*\*\*\*\*\*\*\*\*\*\*\*\* STEP 8. OUTPUT OF RESULTS \*\*\*\*\*\*\*\*\*\*\*\*\*\*\*\*\*\*  $\sim$  11 "\*\*\*\*\*\*\*\*\*\*\*\*\*\*\*\*\*\*\*\*\*\*\*\*\*\*\*\*\*\*\*\* \*\*\*\*\*\*\*\*\*\*\*\*\*\*\*\*\*\*\*\*\*\*\*\*\*\*\*\*\*\* DO IE=2, NSEBIN [  $SASEC$  (IE) = SASPEC (IE) / FLOAT (NCASES);  $IF(IMODE.NE.0)$  $W$ RITE $(7, : FMTO9:)$ ; : FMT09 FORMAT(//' Comparison between sampled spectrum and original data'/  $23X,$ Sampled  $Probability', 25X, '$ Sampled  $Probability')$ ; DO IE=2,NSEBIN,2 [<br>WRITE(7,:FMT10:) EBIN(IE),SASPEC(IE),ECDF(IE)-ECDF(IE-1),EBIN(IE+1),<br>SASPEC(IE+1),ECDF(IE+1)-ECDF(IE);<br>:FMT10:FORMAT(1X,G9.3,'MeV(upper)--',2G12.5,3X,  $'$ ; ', G9.3, ' MeV(upper)-- ', 2G12.5);  $\overline{1}$  $\texttt{WRITE}(7, : \texttt{FMT11:})$  SPOSI;  $: FMT11$ FORMAT(///' Absorbed energy inside phantom for 100 kV X-ray'/ ' Within 1cm x 1cm area after ', F10.1,' cm air');<br>WRITE(7,:FMT12:) NCASES, XHBEAM, YHBEAM; :FMT12:FORMAT(1X, I8,' photons normally incident from front side'/ ' Half width of beam is ', G15.5,' cm for X and ', G15.5,' cm for Y'); ] AREA=4.0\*XDET\*YDET; BILBAK-3. UTRICITY<br>
VOL=AREA\* (PCOORD (3, KKK+2) – PCOORD (3, KKK+1));<br>
DOSE (KKK) = DEPEH (KKK) / NCASES;<br>
DOSE (KKK) = DEPEH (KKK) / NCASES; DOSE(KKK)=DEPEH(KKK)/NCASES;<br>DOSEZ(KKK)=DEPEHI(KKK)/NCASES;<br>ERROR(KKK)=SQRT((DOSE2(KKK)-DOSE(KKK)\*DOSE(KKK))/NCASES);<br>DOSE(KKK)=DOSE(KKK)\*1.602E-10/VOL;<br>ERROR(KKK)=ERROR(KKK)\*1.602E-10/VOL;<br>ERROR(KKK)=ERROR(KKK)\*1.602E-10/  $.24)$ . DOSE (KKK). ERROR (KKK):  $G15.5$ , '+-',  $G15.5$ , ' $Gy/incident$ '); IF(IMODE.NE.O) [ WRITE  $(7, \text{·FWT13.})$  DEPTHS, DEPTHL, (MEDIA(II, IDMED(KKK)), II=1, 24), DOSE(KKK), ERROR(KKK);  $FMT13$ FORMAT (' Dose at depth ', F4.1, '--', F4.1, 'cm (', 24A1, ')=',  $G15.5$ , '+-',  $G15.5$ , ' $Gy/incident$ ');] FAEXPA=FAEXPS/NCASES FAEXP2S=FAEXP2S/NCASES FAEXRR=SQRT((FAEXP2S-FAEXPA\*FAEXPA)/NCASES);<br>FAEXPA=FAEXPA\*1.6E-10/AREA;<br>FAEXRR=FAEXPA\*1.6E-10/AREA;<br>FAEXRR=FAEXRR\*1.6E-10/AREA; FEXPSA=FEXPSS/NCASES: FEXPS2S=FEXPS2S/NCASÉS;<br>FEXERR=SQRT((FEXPS2S-FÉXPSA\*FEXPSA)/NCASES);<br>FEXERR=SQRT((FEXPS2S-FÉXPSA\*FEXPSA)/NCASES);<br>FEXERR=FEXERR\*1.6E-10/AREA; IF(FAEXPA.GT.O.O) [BSFA=FEXPSA/FAEXPA: BSFERR=BSFA\*SQRT((FAEXRR/FAEXPA)\*\*2.+(FEXERR/FEXPSA)\*\*2.); OUTPUT FAEXPA, FAEXRR, FEXPSA, FEXERR, BSFA, BSFERR;

```
\left(\frac{1}{2} Exposure in free air (using mu_en) =',
G15.5, '+-', G15.5, ' Gy/incident'' Exposure at phantom surface (using mu_en) =',
G15.\overline{5}, '+-', G15.\overline{5}, 'Gy/incident'' Backscattering factor =',G15.5,'+-',G15.5);
\begin{array}{c} \begin{array}{c} \hline \end{array} \end{array}\blacksquareELSE ELSE
\overline{O(1)} Exposure in free air (using mu_en) =',
G15.5, '+-', G15.5, ' Gy/incident'' Exposure at phantom surface (using mu_en) =',
G15.5,'+-',G15.5,'Gy/incident');П
\blacksquareIF (IMODE.NE.0) [ ]
WRITE(7,:FMT14:) FAEXPA,FAEXPA,FAEXPA,FAEXPA,FAEXPRR,FEXERR,BSFA,FAEXPRR,FEXERR,BSFA,BSFERR,BSFA,BSFERR,BSFERR
FORMAT(/' Exposure in free air (using mu_en) ='.
G15.5, '+-', G15.5,' Gy/incident'/
' Exposure at phantom surface (using mu_en) =',G15.5,'+-', 'G15.5,'Gy/incident'/' Backscattering factor =',G15.5,'+-',G15.5);
\overline{\phantom{a}}\blacksquareWRITE(9,:FMT92:); :FMT92:FORMAT('9'); "PICT"
CALL PLOTXYZ(99,0,0,0.,0.,0.,0.D0); "PICT"
CLOSE(UNIT=9, status='keep');
GO TO :NEW-CASES:;
"NEXT, CALL THE SUBROUTINE ECNSV1 TO WRITE-OUT THE ENERGY DEPOSITION"
If I = \{I, I\} is a set of the contract of the contract of the contract of the contract of the contract of the contract of the contract of the contract of the contract of the contract of the contract of the contract of th
STOP, the state of the state of the state of the state of the state of the state of the state of the state of
\mathcal{L} . Last statement of \mathcal{L} statement of \mathcal{L}************************************
\mathbf{R} . High Energy Acceleration \mathbf{R}SUBROUTINE AUSGAB(IARG);
" EGS4 SUBPROGRAM - 19 JUNE 2002/1730"
COMIN/EPCONT,ETALY1,GEOM,MEDIA,MISC,PASSIT,STACK,TOTALS/;
COMMON/LINES/NLINES,NWRITE,ILINES; "TO KEEP TRACK OF LINES-PRINTED"
\blacksquare\blacksquareESUM(IQ(NP)+2,IRL,IARG+1)=ESUM(IQ(NP)+2,IRL,IARG+1)+EDEP*DPWT;
IP=(IRL-2)/IXY+1; "SLAB NUMBER"
JP=(IRL-2-IXY*(IP-1))/$NXBIN+1; "COLUMN NUMBER"
\blacksquareIF(W(NP) . LT.0.0) [LATCH(NP)=1:IF(JP.EQ.$NYBIN/2+1.AND.KP.EQ.$NXBIN/2+1) [
"Middle region of each Z-plane"
  \blacksquareIF(IDET.GT.0.AND.IDET.LE.$NDET) [
     DEPE(IDET)=DEPE(IDET)+EDEP/RHOR(IRL);
     \blacksquareIF(IRL.NE.IROLD.AND.IQ(NP).EQ.0) ["photon cross plane"
     IF((W(NP), GT.0.0.AND.IP.EQ.2).OR.(W(NP).LE.0.0.AND.IP.EQ.1)) [
     "Calculate exposure at phantom surface"
       IF(ABS(W(NP)).GE.0.0349) [CMOD=ABS(W(NP));]
       \overline{ELSE} \overline{CMOD} = 0.01745;<br>ESING=E(NP):ESING-E(NP);<br>DCON=ENCOEA(ESING): "PHOTX data"
       DCON=ENCOEA(ESING); "PHOTX data"
       FEXPS to the contract of the contract of the contract of the contract of the contract of the contract of the contract of the contract of the contract of the contract of the contract of the contract of the contract of the 
       If (W(NP).GT.0.0.And.Latch(NP).Eq.0.0.And.
         FAEXP=FAEXP+E(NP)*DCON*DPWT/CMOD;]
```

```
-11
    \overline{1}IF(IMODE.EQ.O) [<br>CALL PLOTXYZ(IARG,NP,IQ(NP),X(NP),Y(NP),Z(NP),E(NP));
                                                                                                          "PICT"
RETURN;<br>END: "LAST STATEMENT OF SUBROUTINE AUSGAB"
XЕ
REAL FUNCTION ENCOEA (ENERGY)<br>FUNCTION TO EVALUATE THE ENERGY ABSORPTION<br>COEFFICIENT FOR AIR (Tables and Graphs oh photon mass
\mathbf{u}\mathbf{u}\mathbf{u}\overline{11}\mathbf{u}\mathbf{H} .
CONFITULENT FOR AIR (1201eS and Graphs on photon mass<br>attenuation coefficients and energy-absorption coefficients for "<br>photon energies 1 keV to 20 MeV for elements Z=1 to 92 and some "<br>dosimetric materials, S. M. Seltzer 
REAL FUNCTION ENCORE (ENERGY);<br>REAL HUU(38)/0.001,0.0015,0.002,0.003,0.0032029,0.0032029,<br>REAL HNU(38)/0.001,0.0015,0.002,0.003,0.003,0.02,0.03,0.04,<br>0.004,0.005,0.006,0.008,0.01,0.015,0.02,0.03,0.04,<br>0.05,0.06,0.08,0.10,
REAL ENMU(38)/
             NMU(38)/<br>3599., 1188., 526.2, 161.4, 133.0, 146.0, 76.36,<br>39.31, 22.70, 9.446, 4.742, 1.334, 0.5389, 0.1537,<br>0.06833,0.04098,0.03041,0.02407,0.02325,0.02496,0.02672,<br>0.02872,0.02949,0.02966,0.02953,0.02882,0.02789,0.02666,
IF(ENERGY.GT.HNU(38)) [ENCOEA=ENMU(38); RETURN;]<br>IF(ENERGY.LT.HNU(1)) [ENCOEPA=ENMU(1); RETURN;]
DO I=1,38 [<br>IF(ENERGY.GE.HNU(I).AND.ENERGY.LT.HNU(I+1)) [<br>ENM1=ALOG(ENMU(I+1)); ENMO=ALOG(ENMU(I));<br>HNU1=ALOG(HNU(I+1)); HNUO=ALOG(HNU(I));
ENEO=ALOG(ENERGY);<br>SLOPE=(ENM1-ENMO)/(HNU1-HNUO);
ENCOEA=EXP (ENMO+SLOPE* (ENEO-HNUO));
RETURN : ]
IF(ENERGY.EQ.HNU(I+1)) [
ENCOEA = EMMU(I+1);<br>RETURN;]
"END OF DO-LOOP" ]
"IF SORT/INTERPOLATION CANNOT BE MADE, INDICATE SO BY WRITING"<br>"A COMMENT AND STOPPING HERE"
RETURN;
END:
^{\prime\prime}E<br>"**
          \mathbf{u}\mathbf{u}\mathbf{u}\mathbf{u}\mathbf{u}\mathbf{u}\mathbf{u}\overline{\phantom{a}}FEAL FUNCTION ENCORE (ENERGY);<br>REAL HNU(36)/0.001,0.0015,0.002,0.003,0.004,0.005,0.006,0.006,0.008,0.01,<br>0.015,0.02,0.03,0.04,0.05,0.06,0.08,0.10,0.15,0.2,0.3,0.4,<br>0.5,0.6,0.8,1.0,1.25,1.5,2.0,3.0,4.0,5.0,6.0,8.0,10.0,15.0
REAL ENMU(36)/
             100(36)<br>
24.05, 1372., 615.2, 191.7, 81.91, 41.88,<br>
24.05, 9.915, 4.944, 1.374, 0.5503, 0.1557,<br>
0.06947,0.04223,0.03190,0.02597,0.02546,0.02764,<br>
0.02967,0.03192,0.03279,0.03299,0.03284,0.03206,<br>
0.03103,0.02965,0.
IF(ENERGY.GT.HNU(36)) [ENCOEW=ENMU(36); RETURN;]<br>IF(ENERGY.LT.HNU(1)) [ENCOEW=ENMU(1); RETURN;]
```
Appendix  $1-9$ 

```
DO I=1,36 [<br>IF(ENERGY.GE.HNU(I).AND.ENERGY.LT.HNU(I+1)) [<br>ENM1=ALOG(ENMU(I+1)); ENMO=ALOG(ENMU(I));<br>HNU1=ALOG(HNU(I+1)); HNUO=ALOG(HNU(I));
ENEO=ALOG(ENERGY);<br>ENEO=ALOG(ENERGY);<br>SLOPE=(ENM1-ENMO)/(HNU1-HNUO);
ENCOEW=EXP (ENMO+SLOPE* (ENEO-HNUO));
RETURN : ]
IF(ENERGY.EQ.HNU(I+1)) [ \\ ENCOEW = ENMU(I+1);RETURN : ]
"END OF DO-LOOP" 1
"IF SORT/INTERPOLATION CANNOT BE MADE. INDICATE SO BY WRITING"
"A COMMENT AND STOPPING HERE"
OUTPUT ENERGY; \left(\frac{1}{1}, \cdots + \frac{1}{1}, \cdots + \frac{1}{1}, \cdots \right) IN ENCOEW*****', \left(\frac{1}{1}, \cdots + \frac{1}{1}, \cdots, \frac{1}{1}, \cdots \right)RETURN:
END:
%E
"********************************
\mathbf{u}STANFORD LINEAR ACCELERATOR CENTER"
SUBROUTINE HOWFAR;
                                                    EGS4 SUBPROGRAM - 8 MAY 1983/1730"
و به ۱۱
; COMIN/DEBUG, EPCONT, GEOM, PASSIT, STACK, THRESH/;
IRL=IR(NP); "SET LOCAL VARIABLE"
IF(IRL.E0.1.0R.IRL.GE.IXYZ+2) [IDISC=1: RETURN.]I = (IRL-2) / IXY+1; \quad "SLAB NUMBER" <br>J = (IRL-2-IXY*(I-1)) / $NXBIN+1; \quad "COLUMN NUMBER" <br>K=IRL-1-IXY*(I-1)-$NXBIN*(J-1); "ROW NUMBER"NPL1=I+1; NPL2=I;<br>IF(I.LT.$NZBIN) [NRG1=IRL+IXY;] ELSE [NRG1=IXYZ+2;]<br>IF(I.GT.1) [NRG2=IRL-IXY;] ELSE [NRG2=1;]<br>$PLAN2P(NPL1,NRG1,1,NPL2,NRG2,-1);
NPL2=$NZBIN+1+J; NPL1=NPL2+1;<br>IF(J.LT.$NYBIN) [NRG1=IRL+$NXBIN;] ELSE [NRG1=IXYZ+3;]<br>IF(J.GT.1) [NRG2=IRL-$NXBIN;] ELSE [NRG2=IXYZ+4;]<br>$PLAN2P(NPL1,NRG1,1,NPL2,NRG2,-1);
NPL2=$NZBIN+$NYBIN+2+K; NPL1=NPL2+1;<br>IF(K.LT.$NXBIN) [NRG1=IRL+1;] ELSE [NRG1=IXYZ+5;]<br>IF(K.GT.1) [NRG2=IRL-1;] ELSE [NRG2=IXYZ+6;]<br>$PLAN2P(NPL1,NRG1,1,NPL2,NRG2,-1);
RETURN;<br>END; "END OF SUBROUTINE HOWFAR"
KEK, High Energy Accelerator Research Organization
SUBROUTINE PLOTXYZ(IARG, NP, IQ, X, Y, Z, ENP);<br>"EGS4 SUBPROGRAM - 28 Nov 2001/1400"<br>"Revised to include 32 bits version. (NPRECI=1) 02 Apr 2001/1100"
      Revised to include the case that created particle is discarded "<br>immediately. 20 Apr 2001 H. Hirayama
\mathbf Hعاطاتها ال
                                                                                               ********"
                                                                                                          \sim 11
"Output X, Y, Z, IQ, E for 3 dimensional graphic display on PC.
                                                                                                            \mathbf{u}"This subroutine based on PLOTXZ developed at SLAC for 2
"dimensional display with UG.
                                                                                                           \blacksquareH. Hirayama
                                                                                                           \mathbf{u}COMIN/DEBUG/;<br>COMMON/NFAC/FNORM, XMIN, XMAX, YMIN, YMAX, ZMIN, ZMAX, NPRECI;<br>DIMENSION IXPT(100, 40), IYPT(100, 40), IZPT(100, 40), IEPT(100, 40),<br>NPT(40), IQTOLD(40);<br>$ENERGYPRECISION ENP;<br>PATA NDT/40+0/.
                                                                                                     "PICT"
DATA NPT/40*0/;
IF(IARG.EQ.99) [
```

```
\blacksquareIF(NPT). LET NEXT; IF(NPT). LET NEXT; IF(NPT). LET NEXT; IF(NPT). LET NEXT; IF(NPT). LET NEXT; IF(NPT). LET NEXT; IF(NPT). LET NEXT; IF(NPT). LET NEXT; IF(NPT). LET NEXT; IF(NPT). LET NEXT; IF(NPT). LET NEXT; IF(NPT). LET 
 IF(IQTOLD(I).EQ.0) [IIQ=1;]
 ELSEE (IQTOLD: 1-1) [III]. [III]. [III]. [III]
ELSE [IIQ=3;]<br>
ELSE [IIQ=3;]<br>
IF(NPRECI.NE.Q) [IIQ=IIQ+3;]
 IF(NPRECIALLY) [III]=IIQ+3;]
 DO INP=1,NPT(I) [
 If \mathbb{R}^n is a set of \mathbb{R}^n . If \mathbb{R}^n is a set of \mathbb{R}^n is a set of \mathbb{R}^nwrite(9,):FMT9:) IIQ,IXPT(INP,II),IXPT(INP,INP,INP),IXPT(INP,INP);INP,INP,I
 \blacksquareELSE [
 write(9,:FMT90:) IIQ,IXPT(INP,I),IXPT(INP,INP,INP,INP,INP,INP,INP,I);IEPT(INP,I);
 :FMT90:FORMAT(I1,3I8,I5);]
IF(IMP.EQ.NPT(I)) [<br>WRITE(9,:FMT91:);
 : FMT91: FORMAT('-1');
 \blacksquare\blacksquareNPT(I)=0; in the state of the state of the state of the state of the state of the state of the state of the state of the state of the state of the state of the state of the state of the state of the state of the state of t
 \blacksquare"END OF IARG EQ 99 LOOP"]
 ELSE ["IARG NE 99"
 JARG=IARG;
IF(NPT(NP) . Eq. 1) IQTOLD(NP)=IQ;IF(NPT).EQ.1) IQTOLD(NP)=IQ;
 If \mathbb{R}^n is a set of \mathbb{R}^n . If \mathbb{R}^n is a set of \mathbb{R}^n is a set of \mathbb{R}^nIXPT(NPT(NPT)=X/FNORM=X/FNORM=X/FNORM=X/FNORM=X/FNORM=X/FNORM=X/FNORM=X/FNORM=X/FNORM=X/FNORM=X/FNORM=X/FNORM=X/FNORM=X/FNORM=X/FNORM=X/FNORM=X/FNORM=X/FNORM=X/FNORM=X/FNORM=X/FNORM=X/FNORM=X/FNORM=X/FNORM=X/FNORM=X/FNORM
 IYPT(NPT(NP),NP)=Y/FNORM*10000+50000;
 IZPT(NPT(NP),NP)=Z/FNORM*10000+50000;
 \blacksquareELSE E
 IXPT(NPT), NPT(FROM)=X-ASSESSED; NPT(NPT); NPT(NPT); NPT(NPT); NPT(NPT); NPT(NPT); NPT(NPT); NPT(NPT); NPT(NPT); NPT(NPT); NPT(NPT); NPT(NPT); NPT(NPT); NPT(NPT); NPT(NPT); NPT(NPT); NPT(NPT); NPT(NPT); NPT(NPT); NPT(NPT);
 IYPT(NPT), \mathcal{N}=\mathcal{N}=\mathcal{N}=\mathcal{N}=\mathcal{N}IZPT(NPT(NP),NP)=Z/FNORM*8388608+33554432;
 \blacksquare-- (---- IIO) [EEE=ENP*1000.;]
 Else is the contract of the contract of the contract of the contract of the contract of the contract of the contract of the contract of the contract of the contract of the contract of the contract of the contract of the co
 If \mathbb{I} is a set of the contract of the contract of the contract of the contract of the contract of the contract of the contract of the contract of the contract of the contract of the contract of the contract of the c
IEPT(NPT(NP),NP)=INT(EEE)*10;]<br>ELSE [
IFF = ALOG10(EEE) - 3;\blacksquareIEF=EEE/10*Iff; \mathbf{F}=\mathbf{F}=\mathbf{F}IEPT(NPT),NPT)=IEF*10+IFF;}
IF(IQ.NE.IQTOLD(NP)) JARG=-1;
 If N is a set of the contract of the contract of the contract of the contract of the contract of the contract of the contract of the contract of the contract of the contract of the contract of the contract of the contra
 IF(IQTOLD(NP).EQ.0) [IIQ=1;]
 ELSEIF(IQTOLD(NP).EQ.-1) [IIQ=2;]
 ELSE [IIQ=3;]
 IF(NPRECIALLY) [III]=IIQ+3;]
 IF(NPT(NP).GE.1) [
 DO INP=1,NPT(NP) [
 IF (NPRECISE) \mathbb{R}^n and \mathbb{R}^n is the contract of the contract of the contract of the contract of the contract of the contract of the contract of the contract of the contract of the contract of the contract of th
 write(9,); FMT9:) IIQ,IXPT(INP),IXP),IXPT(INP),IXPT(INP),IXPT(INP),IXPT(INP),IXPT(INP),IXPT(INP),IXPT(INP),IXPT(INP),IXPT(INP),IXPT(INP),IXPT(INP),IXPT(INP),IXPT(INP),IXPT(INP),IXPT(INP),IXPT(INP),IXPT(INP),IXPT(INP),IXPT(
 IEPT(Inp); \mathcal{I} and \mathcal{I} and \mathcal{I} and \mathcal{I} and \mathcal{I} and \mathcal{I} and \mathcal{I} and \mathcal{I} and \mathcal{I} and \mathcal{I} and \mathcal{I} and \mathcal{I} and \mathcal{I} and \mathcal{I} and \mathcal{I} and \mathcal{I} and \ELSE [
 write(9,):FMT90:) IIQ,IXPT(Inp),IXPT(Inp),IXPT(Inp),IXPT(Inp),IXPT(Inp),IEPT(Inp)
 \blacksquareIF(INP.EQ.NPT(NP)) [WRITE(9,:FMT91:);]
 ]]
IF(JARG.GT.0.OR.IARG.GT.0) [NPT(NP)=0.]ELSEIF(JARG.EQ.-1) [
 IXPT(1,NP); IXPT(NPT); IXPT(NPT); IXPT(NPT); IXPT(NPT); IXPT(NPT); IXPT(NPT); IXPT(NPT); IXPT(NPT); IXPT(NPT); IXPT(NPT); IXPT(NPT); IXPT(NPT); IXPT(NPT); IXPT(NPT); IXPT(NPT); IXPT(NPT); IXPT(NPT); IXPT(NPT); IXPT(NPT); I
 IYPT(1,NP); IYPT(NPT); (NP); (NP); (NP); (NP); (NP); (NP); (NP); (NP); (NP); (NP); (NP); (NP); (NP); (NP); (NP); (NP); (NP); (NP); (NP); (NP); (NP); (NP); (NP); (NP); (NP); (NP); (NP); (NP); (NP); (NP); (NP); (NP); (NP); (
 IZPT(1,NP)=IZPT(NPT(NP),NP);
 IEPT(1,NP); IEPT(NPT); IEP, IEPT(NP); IEPT(NP); IEPT(NP); IEPT(NP); IEPT(NP); IEPT(NP); IEPT(NPT); IEPT(NPT); IEPT(NPT); IEPT(NPT); IEPT(NPT); IEPT(NPT); IEPT(NPT); IEPT(NPT); IEPT(NPT); IEPT(NPT); IEPT(NPT); IEPT(NPT); IE
 NPT(NP)=1;
 Iqtol\simiqtol\simiqtol\simiqtol\simiqtol\simiqtol\simiqtol\simiqtol\simiqtol\simiqtol\simiqtol\simiqtol\simiqtol\simiqtol\simiqtol\simiqtol\simiqtol\simiqtol\simiqtol\simiqtol\simiqtol\simiqtol\simiqtol\simiqtol\simiqtol
 \blacksquareELSE [<br>NPT(NP)=1
 NPT(NP)=1;
```
IXPT(100); IXPT(100); IXPT(100); IXPT(100); IXPT(100); IXPT(100); IXPT(100); IXPT(100); IXPT(100); IXPT(100);

```
IYPT(1,NP)=IYPT(100,NP);
IZPT(1,NP)=IZPT(100,NP);
IEPT(1,NP)=IEPT(100,NP);
\blacksquare\blacksquareELSE [IQTOLD(NP)=IQ;]
"END OF IARG NE 99 LOOP"]
returned to a second contract of the second contract of the second contract of the second contract of the second contract of the second contract of the second contract of the second contract of the second contract of the s
END; "END OF SUBROUTINE PLOTXZ"
%E
\mathbf{R} . High Energy Acceleration \mathbf{R}SUBROUTING GEOMOTICS AND LOCAL CONTINUES. THE CONTINUES OF A SUBROUTING GEOMOGENE CONTINUES OF A SUBROUTING GEOMOGENE CONTINUES OF A SUBROUTING GEOMOGENE CONTINUES OF A SUBROUTING GEOMOGENE CONTINUES OF A SUBROUTING GEOMOG
" E GS 4 MAR 1994 - 03 MAR 1994 - 03 MAR 1994 - 1995 - 1997 - 1998
":FMT93:FORMAT is modified from 8E10.3 to 4E15.7. 21 JUL 2001/0800"
                                                                          **************************
" H. Hirayama "
"Output geometry data for cylinder-slab or slab geometry. "
COMIN/DEBUG,PLADTA,CYLDTA/;
COMMON/NFAC/FNORM,XMIN,XMAX,YMIN,YMAX,ZMIN,ZMAX,NPRECI; "PICT"
DIMENSION CYL($MXCYLS),ZBIN($MXPLNS),YBIN($MXPLNS),XBIN($MXPLNS);
IF(NCYLG.NE.0) ["Cylinder slab geometry"
:FMT90:FORMAT('GŚTA');
: FMT91: FORMAT(\cdotCYLS'):
WRITE(9,:FMT92:) NCYLG,NPLANG;
\blacksquareDO I=1,NCYCLG EXPLORATION I=1,NCYLG EXPLORATION I=1,NCYLG EXPLORATION I=1,NCYLG EXPLORATION I=1,NCYLG EXPLORATION
CYL(I)=SQRT(CYRAD2(I));
\blacksquare\blacksquareNZP=0;<br>DO I=1,NPLANG [
:FMT93:FORMAT(4E15.7);
do international contracts of the contracts of the contracts of the contracts of the contracts of the contracts
IF(PNORM(3,I).EQ.1.AND.(PCOORD(3,I).GE.ZMIN.AND.PCOORD(3,I).LE.ZMAX)) [
nze en el esperanto de la contradición de la contradición de la contradición de la contradición de la contradición de la contradición de la contradición de la contradición de la contradición de la contradición de la contra
ZBIN(NZP)=PCOORD(3,I);]
IF(NZP.EQ.0) [
IF (NZP. Eq. 1) and \mathcal{L}=\mathcal{L}=\math\sim 2; \sim 2; \sim 2; \sim 2; \sim 2; \sim 2; \sim 2; \sim 2; \sim 2; \sim 2; \sim 2; \sim 2; \sim 2; \sim 2; \sim 2; \sim 2; \sim 2; \sim 2; \sim 2; \sim 2; \sim 2; \sim 2; \sim 2; \sim 2; \sim 2; \sim 2; \sim 2; \sim 
ZBIN(1)=ZMIN; ZBIN(2)=ZMAX;
\blacksquareWRITE(9,:FMT93:) (ZBIN(I),I=1,NZP);
:FMT94:FORMAT('GÉND');
    "End of Cylinder slab geometry"
ELSEIF(NPLANG.NE.0) ["Plane geometry"
\blacksquareWRITE(9,:FMT95:);
:FMT95:FORMAT('SLAB');
/NZP,NYP,NXP/=0;
do international contracts of the contracts of the contracts of the contracts of the contracts of the contracts
IF(PNORM(1,I).EQ.1) [
NXP=NXP+1;<br>XBIN(NXP)=PC00RD(1,I);]]
If \blacksquare If \blacksquare is a set of the coordinate in the coordinate in the coordinate in the coordinate in the coordinate in the coordinate in the coordinate in the coordinate in the coordinate in the coordinate in the coord
XBIN(NXP)=PCOORD(1,I);]]
ELSEIF(PNORM(2,I).EQ.1) [
NYP=NYP+1;<br>
YBIN(NYP)=PC00RD(2,I);]]
IF(PCOORD(2,I).GE.YMIN.AND.PCOORD(2,I).LE.YMAX) [
YBIN(NYP)=PCOORD(2,I);]]
ELSE [
IF(PCOORD(3,I).GE.ZMIN.AND.PCOORD(3,I).LE.ZMAX) [
nze en el esperanto de la contradición de la contradición de la contradición de la contradición de la contradición de la contradición de la contradición de la contradición de la contradición de la contradición de la contra
ZBIN(NZP)=PCOORD(3,I);]]
\blacksquareIF(NXP.EQ.0) [NXP=2;<br>XBIN(1)=-ZWID/2.0;
\mathcal{L} absolute \mathcal{L} absolute \mathcal{L} absolute \mathcal{L}XBIN(1)=-ZWID/2.0;
XBIN(2)=ZWID/2.0;]
\blacksquareYBIN(2)=ZWID/2.0;YBIN(1)=-ZWID/2.0;
```

```
\overline{()} PNORM\overline{(1)} PNORM\overline{(2)} \overline{)}' PNORM\overline{(3)}\overline{/}\overline{(3G15.5)});
WRITE(9,:FMT92:) NXP,NYP,NZP;
WRITE(9,:FMT93:) (XBIN(I),I=1,NXP);
                          \lambda - - - \lambda, \lambda - \lambda - \lambda - \lambda - \lambdaWRITE(9, The State of the State of the State of the State of the State of the State of the State of the State o
WRITE(9,:FMT94:);
\blacksquareELSE [" Do not produce geometry data"
WRITE(9,:FMT90:);
STOP;]
WRITE(9,:FMT94:);
returned to a second contract of the second contract of the second contract of the second contract of the second contract of the second contract of the second contract of the second contract of the second contract of the s
END OF SUBROUTINE GEOMOUTH CONTINUES OF SUBROUTINE GEOMOUTH CONTINUES OF SUBROUTINE GEOMOGY CONTINUES OF SUBROUTINE
\overline{\phantom{a}}" STANFORD LINEAR ACCELERATOR CENTER"<br>" Modified to WRITE(7, mode together with PICT. H.H.
                                                                               H.H." Modified to Whiteher to Picture with Picture with Picture with PICT.
SUBROUTING ECONOMIC ECONOMIC SUBROUTING ECONOMIC SUBROUTING SUBROUTING THE ECONOMIC SUBROUTING SUBROUTING THE SUBROUTING SUBROUTING SUBROUTING THE SUBROUTING SUBROUTING THE SUBROUTING SUBROUTING SUBROUTING THE SUBROUTING S
" EGS 4 MARS 112 MARS 2002 - 22 MARS 2002 - 21 MARS 2002
" USED WITH EGS USER CODES. WHEN NTREE=0, THE PROGRAM IS "
" OTHERWISE, IT IS ENTERED FOR TOTALING AND OUTPUTTING THE "
. The substant of the estimate in the estimate in Substantial Company, " Is not the substantial contract of the
W WHERE EXECUTIVE EDEPTION) IS ADDED TO THE ELEMENT OF THE ELEMENT OF " W\mathcal{M} The array corresponding to the value of \mathcal{M}REAL*8 ROWSUM(4,$MXREG),COLSUM(4,5),SUMSUM(4),GSUM,TOTKE;
COMIN/DEBUG,ETALY1/; "INSERT IN ALL SUBPROGRAMS THAT USE ESUM"
                                                                                                       \mathbf{H}" CHECK WHETHER NREG IS GET A CHECK WHETHER NREG IS GET AND OUTPUT. "IF IT IS, STOP AND OUTPUT. "IF IS, STOP AND OUTPUT. "IF IS, STOP AND OUTPUT. "IF IS, STOP AND OUTPUT. "IF IS, STOP AND OUTPUT. "IF IS, STOP AND OUTPUT. "
IF (NREG.GR) is a set of the set of the set of the set of the set of the set of the set of the set of the set of the set of the set of the set of the set of the set of the set of the set of the set of the set of the set o
MDUMMY=$MXREG;
\left(\frac{1}{2}, \cdots \right) ***** NOTE: STOPPED IN SUBROUTINE ECNSV1 BECAUSE NREG= \cdot,
  I5,' IS LARGER THAN $MXREG= ',I5,' *****');
STOP;]
IF(NTREE.EQ.0) [ "INITIALIZE ESUM TO ZERO AND RETURN"
DO I=1,4 [DO J=1, NREG [DO K=1,5 [ESUM(I, J, K)=0.DO;]]]
RETURN: 1
\mathbf{u}REACH THIS POINT WHEN FINAL TALLY IS TO BE MADE."
\mathbf{u}FIRST, INITIALIZE SUMS"
GSUM=0.D0;
DO IQ=1,4 [
\sim 0.0 \sim 0.0 \sim 0.0 \sim 0.0 \sim 0.0 \sim 0.0 \sim 0.0 \sim 0.0 \sim 0.0 \sim 0.0 \sim 0.0 \sim 0.0 \sim 0.0 \sim 0.0 \sim 0.0 \sim 0.0 \sim 0.0 \sim 0.0 \sim 0.0 \sim 0.0 \sim 0.0 \sim 0.0 \sim 0.0 \sim 0.0 \sim 
DO IR=1,NREG [ROWSUM(IQ,IR)=0.D0;]
DO ICODE=1,5 [COLSUM(IQ,ICODE)=0.D0;]
" END OF IQ-LOOP" IN THE END OF IQ-LOOP IQ-LOOP IQ-LOOP IQ-LOOP IQ-LOOP IQ-LOOP IQ-LOOP IQ-LOOP IQ-LOOP IQ-LOOP
\mathbf{H}SUM IQ=1,2,3 INTO IQ=4 OF ESUM FOR ALL IR- AND ICODE-VALUES"
DO IR=1,NREG [
DO ICODE=1,5 [
ESUM(4, IR, ICODE)=ESUM(4, IR, ICODE) + ESUM(IQ, IR, ICODE);<br>111
\blacksquare]]]
\mathbf{H}NORMALIZE DATA TO TOTKE"
DO IQ=1,4 [
DO IR=1,NREG<br>DO ICODE=1,5
DO ICODE=1,5 [
ESUM(IQ,IR,ICODE)=ESUM(IQ,IR,ICODE)/TOTKE;
]]]
\mathbf{u}SUM-UP COLUMNS AND ROWS"
DO IQ=1,4 [
DO IR=1,NREG [
\blacksquareROWSUM(IQ,IR)=ROWSUM(IQ,IR)+ESUM(IQ,IR,ICODE);
וו
]]
```
DO ICODE=1,5 [ DO IR=1,NREG [ COLSUM(IQ,ICODE)=COLSUM(IQ,ICODE)+ESUM(IQ,IR,ICODE); ]] " End of IQ-LOOP" (IQ-LOOP) (IQ-LOOP) (IQ-LOOP) (IQ-LOOP) (IQ-LOOP) (IQ-LOOP) (IQ-LOOP) (IQ-LOOP) (IQ-LOOP) (IQ- $\mathbf{u}$ NOW GET TOTAL FOR IQ AND GRAND TOTAL"  $\blacksquare$ DO IR=1,NREG [  $\blacksquare$ SUMSUM(IQ)=SUMSUM(IQ)+ESUM(IQ,IR,ICODE); ]]] IF(IQ.LE.3) [GSUM=GSUM+ESUM(IQ,IR,ICODE);]  $\mathbf{H}$ " NOW WRITE-OUT THE RESULTS OF THE ENERGY DEPOSITION SUMMARY" DO IQ=1,4 [<br>IF(IQ.LE.3) [ IF(IQ.LE.3) [  $\blacksquare$ : FMTO: FORMAT(' Energy deposition summary for particles with  $IQ = 'I2.//$ ,  $55X$ , 'IARG', '19X, '0', 15X, '1', 13X, '2', 14X, '3', 14X, '4', 16X, 'Row sum', ', 3X, 'Region', '); 55X,'IARG',/,19X,'0',15X,'1',13X,'2',14X,'3',14X,'4',16X,'Row sum',  $\mathbf 1$  $\blacksquare$ ELSE I ELSE **E** :FMT1:FORMAT(' Energy depostion summary for all particles:',//, 55X,'IARG',/,19X,'0',15X,'1',13X,'2',14X,'3',14X,'4',16X,'Row sum', /,3X,'Regin',/);  $\blacksquare$ DO IR=1,NREG [ WRITE(7,:FMT2:ICODE),ICODE=1,ICODE=1,ICODE=1,ICODE=1,ICODE=1,ICODE=1,ICODE=1,ICODE=1,ICODE=1,ICODE=1,ICODE=1,ICODE=1,ICODE=1,ICODE=1,ICODE=1,ICODE=1,ICODE=1,ICODE=1,ICODE=1,ICODE=1,ICODE=1,ICODE=1,ICODE=1,ICODE=1,ICODE=1,I :FMT2:FORMAT(I7,5X,5G15.7,5X,G15.7); " End of Iraq is the interest of the interest of the interest of the interest of the interest of the interest of the interest of the interest of the interest of the interest of the interest of the interest of the interest WRITE(7,:FMT3:) (COLSUM(IQ,ICODE),ICODE=1,5),SUMSUM(IQ); :FMT3:FORMAT(/,3X,'Col sum',2X,5G15.7,5X,G15.7); " End of IQ-LOOP" (IQ-LOOP) (IQ-LOOP) (IQ-LOOP) (IQ-LOOP) (IQ-LOOP) (IQ-LOOP) (IQ-LOOP) (IQ-LOOP) (IQ-LOOP) (IQ-:FMT4:FÓRMAT(//,' Total fraction =',G15.7,<br>' Note: This number should be very close to unity'); returned to a second contract of the second contract of the second contract of the second contract of the second contract of the second contract of the second contract of the second contract of the second contract of the s END OF SUBROUTINE EXPERIMENT IN THE SUBROUTINE ECONOMIC SUBROUTINE ECONOMIC SUBROUTINE ECONOMIC SUBROUTINE ECO  $\mathbf{F}$  $\cdots$  $\overline{\mathbf{u}}$  $\blacksquare$  Start of PRSTAAUX MORTHRAN - Auxiliary codes required by PRSTAAUX MORTRAN - Auxiliary codes required by PRESTA. " " 24 August 1989 WRN " " "  $\mathbf{A}$ ¥. substitution is a substitution of the substitution of  $\mathcal{S}(\mathcal{S})$  , and the substitution of  $\mathcal{S}(\mathcal{S})$  $\mathbf{H}$  $\Gamma$  The STEP SIZE ARRAYS FOR TMXS CORRESPOND TO AN ARRAY SERVICE ARRAYS FOR TMXS CORRESPOND TO AN ARBITRARY,BUT " " NOTE THAT THE \$TMXS-OVER-RIDE MACRO MAY STILL BE IN FORCE IN EGS. " " THE ROUTINE CHANGES THE VALUES ONLY FOR THE MEDIUM 'MEDIUM' "

 $\mathbf{u}$ " THE ROUTINE IS INDEPENDENT OF WHAT UNITS ARE BEING USED, AS LONG "WHAT UNITS ARE BEING USED, AS LONG "WHAT U  $\blacksquare$ " IF CALLED WITH IOLDTM=0 (PASSSED IN COMIN USER) THE TMXS ARRAYS ARE" . In the case of the called  $\mu$  in company is the two coming the the theory are  $\mu$ " 'Low Energy Electron Transport with EGS' in Nuclear Instr. and " " Methods A227 (1984)535-548. D.W.O. Rogers "  $\mathbf{r}$ " FOR A DISCUSSION OF THE NEW FEATURES (VO3+) OF THIS ROUTINE, . For a personal of the new features (vos ) of the newsletter, " " PRESTA-the Parameter Reduced Electron-Step Transport Algorithm- " " for Electron Monte Carlo Transport' by A.F.Bielajew & D.W.O.Rogers," " NRCC Internal Report PIRS-042 obtainable by contacting the above. "  $\mathbf{H}$  $\mathcal{L}$ " V03 JAN 1986 ALEX BIELAJEW NRCC REVISED FOR PRESTA " ;COMIN/ELECIN,MEDIA,USER/; ESTEPE=ESTEP;  $\binom{\ell}{\ell}$ '0\*\*\*\*\*\*\*\*\* MEDIUM=',I4,' IN FIXTMX IS TOO LARGE');RETURN;] IF((ESTEPE = 0.) & (IOLDTM = 1)) RETURN; "USE THE CURRENT ALGORITHM "  $\blacksquare$ IF(IOLDTM);XCCCC=BLCC(MEDIUM);XCC2=XCC(MEDIUM)\*\*2; "NEEDED" BY MEDIUM)\*\*\* EI =EXP( (1.-EKE0(MEDIUM))/EKE1(MEDIUM));"ENERGY OF FIRST TABLE ENTRY" EIL = ALOG(EI); LEIL=1; "THIS IS EQUIVALENT TO \$SETINTERVAL EIL, EXE; BUT AVOIDS ROUNDOFF" "BUT AVOIDS ROUNDOFF" "BUT AVOIDS ROUNDOFF" \$EVALUATE EDEDX USING EDEDX(EIL);"GET THE ELECTRON STOPPPING AT EI" "NOW CALCULATE STEP REQUIRED TO CAUSE AN ESTEPE REDUCTION IN ENERGY" If  $I = \{1, \ldots, S\}$ ERATIO=-1./EKE1(MEDIUM); NEKE=MEKE(MEDIUM); "NUMBER OF ELEMENTS IN STORAGE ARRAY"<br>DO I=1, NEKE-1[  $EIP1=E\overline{X}P(\overline{Y}L\overline{0}A T(I+1)-EKEO(MEDIUM))$ /EKE1(MEDIUM)): "ENERGY AT I+1" EIP1=EXP((FLOAT(I+1)-EKE0(MEDIUM))/EKE1(MEDIUM));"ENERGY AT I+1" EIP1L=ALOG(EIP1);LEIP1L=I+1;"DESIGNED THIS WAY=\$SETINTERVAL"  $\blacksquare$ If  $I$  is a set of the interest in the interest of the interest interest in the interest of the interest interest in the interest of the interest of the interest of the interest of the interest of the interest of the inte  $\overline{1}$ "NOW" SOLVE THESE EQUATIONS " TMXS1(I,MEDIUM)=(SI-SIP1)/ERATIO;TMXS0(I,MEDIUM)=SI-TMXS1(I,MEDIUM)\*EIL;  $\blacksquare$ TMXS0(NEKE,MEDIUM)=TMXS0(NEKE-1,MEDIUM); TMXS1(NEXET) = TMXS1(NEXET) = TMXS1(NEXET) = TMXS1(NEXET) = TMXS1(NEXET) = TMXS1(NEXET) = TMXS1(NEXET) = TMXS1(NEXET) = TMXS1(NEXET) = TMXS1(NEXET) = TMXS1(NEXET) = TMXS1(NEXET) = TMXS1(NEXET) = TMXS1(NEXET) = TMXS1(NEXET RETURN;END;<br>%E  $\overline{\phantom{a}}$  $\ast$  $\mathbf{u}$  $^{\prime}$ FUNCTION ROOTMX(EI,ESTEP);  $\overline{\mathbf{u}}$ " THIS ROUTINE RETURNS MAX (TMIN, MIN (TMAX, ESTEPE\*EI/DEDX)) WHERE " " THIS ROUTINE RETURNS MAX(TMIN,MIN(TMAX,ESTEPE\*EI/DEDX)) WHERE " " THEORY, TMIN IS THE THEORY, TMINIMUM STEP AND ESTEPHENE IS THE MINIMUM STEP AND ESTEPHENE IS THE GREATER STEP BECAUSE THE TMAX FUNCTION IS STRONGLY ENERGY DEPENDENT, IT WAS FOUND

 $\overline{1}$ " UPPER LIMIT COULD BE GREATLY EXCEEDED - BY AS MUCH AS 50% IN SOME CASES. " " OBTAIN TMAX (HENCE THE NAME ROOTMX). TMIN IS ALSO STRONGLY ENERGY " " QUANTITY IS AS MUCH AS 50% HIGH SINCE NO PHYSICS CONSTRAINTS WILL BE ""<br>"YIOLATED  $\sim$  SWITCHED OF GREATENED OF F (STARTING WITH THE LOWER ENERGY ENERGIES). This can some this can some this can some " TO CALCULATIONAL ARTIFACTS. ONE WORD OF CAUTION] USING THIS ROUTINE AT " " OLD EGS PATHLENGTH CORRECTION ALGORITHM (BASED ON FERMI-EYGES THEORY) IS " " " COMIN/USEFUL, USER/; COMIN/USEFUL,USER/; ESTEPE=ESTEP; TMIN=2.718282\*EI\*(EI+2.71)/(EI+2.72); "LOWER LIMIT, eq.(2-8)"; "LOWER LIMIT, eq.( X1=TMIN; "INITIAL LOWER STARTING POINT OF THE SEARCH"  $\mathcal{L}^2$  , is the second point of the search of the search  $\mathcal{L}^2$  ,  $\mathcal{L}^2$  ,  $\mathcal{L}^2$  ,  $\mathcal{L}^2$ "THIS IS THE FIX-UP FOR THE MINIMUM STEP-SIZE" IF(  $X2 \leq X1$  ) [ROOTMX=X1; RETURN;] F1=FTMX(X1,EI);F2=FTMX(X2,EI);<br> $AF1=ABS(F1); AF2=ABS(F2);$  $\mathcal{A}=\mathcal{A}+\mathcal{A}+\mathcal{$ SF1=SIGN(1.,F1);SF2=SIGN(1.,F2); If  $\mathcal{N}$  , and  $\mathcal{N}$  are constant of  $\mathcal{N}$  . The constant of  $\mathcal{N}$  are constant of  $\mathcal{N}$  , and  $\mathcal{N}$  are constant of  $\mathcal{N}$  . If  $\mathcal{N}$  is a set of  $\mathcal{N}$  is a set of  $\mathcal{N}$  , and  $\mathcal{N}$  is a s If  $\lambda$  are also at  $\lambda$  , and is a fixed on  $\lambda$  ,  $\lambda$  and  $\lambda$  are also associated on  $\lambda$  , and  $\lambda$  $\overline{1}$ "UPPER LIMIT TMAX (TRUE FOR HIGH ENERGIES) OR IF IT MORE RESTRICTIVE THAN "  $T$ Min (TRUE FOR LOW ENERGIES WITH A SMALL ENOUGH ESTEPE). "The small enough estep enough estepe ( ELSEIF(SF2)[ROOTMAGE]] ELSE[ "ITERATE" ITI=0; "NUMBER OF ITERATIONS COUNTER"  $\mathcal{L}$  and  $\mathcal{L}$  and :SEARCH-ROOT:LOOP[ <u>\_\_\_</u> \_\_ \_\_ OUTPUT:(' SEARCH FOR TMXS ABORTED. TOO MANY ITERATIONS');STOP;] XT=(X1\*F2-X2\*F1)/(F2-F1); If  $X$  is a  $X$  -root:  $X$  is a set of  $X$  -root:  $X$  -root:  $X$  -root:  $X$  -root:  $X$  -root:  $X$  -root:  $X$  -root:  $X$  -root:  $X$  -root:  $X$  -root:  $X$  -root:  $X$  -root:  $X$  -root:  $X$  -root:  $X$  -root:  $X$  -root:  $X$  -r  $\mathcal{F}=\mathcal{F}=\mathcal{F}=\mathcal{F}=\mathcal{F}=\mathcal{F}$ IF(AFT <= \$ROOTMX\_PRECISION)[ROOTMX=XT;EXIT:SEARCH-ROOT:;"CONVERGENCE OBTAINED"] ELSE[ "RE-ITERATE" SFT=SIGN(1.,FT); If (SFT = SFT)[N= AFT;F1=FT;AF1=AFT;SF1=SFT;]Elser\_MF1=SFT;AF1=AFT;AF2=SFT;AF1=AFT; XL=XT; "UPDATE LAST X FOUND"  $\blacksquare$ ] "END OF SEARCH FOR ROOT LOOP" RETURN; END; ] "END OF ITERATE ELSE" FUNCTION FTMX(T,EI);  $\mathbf{u}$  $\mathbb{R}$  as defined in eq.(2-10) this function returns  $\mathbb{R}$  is used by  $\mathbb{R}$  is used by  $\mathbb{R}$  is used by  $\mathbb{R}$ COMIN/USEFUL,USER/;

```
"Energy dependent quantities are evaluated at the energy mid-point of the step."
"See section IV of the report PIRS-042. "In the report PIRS-042. "In the report PIRS-042. "In the report PIRS-
A=BLCCC/BETA2;G=XCC2/(E*BETA2)**2;
EK=AMAX1(0.0001,EI-0.5*EDEDX*T);E=EK+RM;BETA2=EK*(E+RM)/E**2;
FTMX=1./ALOG(A/G)-G*T;
RETURN;END;
"******************************************************************"
\mathcal{L} subsequently defined as \mathcal{L}COMIN/RANDOM/;
IF((IXX.LE.0).OR.(IXX.GT.31328)) IXX=1802; "SETS MARSAGLIA DEFAULT"
\mathbf BUG. In the following line the following line the assignment previous to 90" just the initial starting point. BLIF 90/09/18.
. Was to IXX. This DID NOT upset the sequence to the sequence, "
IF((JXX.LE.0).OR.(JXX.GT.30081)) JXX=9373; "SETS MARSAGLIA DEFAULT"
I = MOD(IXX) = MOD(IXX) + 2;
\blacksquare\mathcal{L} , and \mathcal{L} are the set of \mathcal{L} , and \mathcal{L} , and \mathcal{L}— <del>Mode (1699)</del> ; in the Mode of Section (169) ; in the Mode of Section (169) ; in the Mode of Section (169) ; in the Mode of Section (169) ; in the Mode of Section (169) ; in the Mode of Section (169) ; in the Mode of Sec
DO II=1,97[
     S=0.0;T=0.5;
     do japonese kuningas kaupungan kalendar kaupungan kaupungan kaupungan kaupungan kaupungan kaupungan kaupungan
           M=MOD(MOD(I*J,179)*K,179);
           I=J;J=K;K=M;L=MOD(53*L+1,169);
          T=0.5*T;IF(MOD(L*M,64).GE.32) S=S+T;
           ]
     URNDM(III)=Sixteen in the state of the state of the state of the state of the state of the state of the state
     l,
     \blacksquareCRNDM = 362436.717777216.
CDRNDM = 7654321.
CMRNDM = 16777213./16777216.;
\blacksquareJXX = 33;
RETURN;END;
"**********************************************************"
. The contraction of uncertainty is the contraction of \mathbb{P}^* and \mathbb{P}^* . The contraction of uncertainty is the contraction of uncertainty is the contraction of \mathbb{P}^*
```